Agilent 75000 Series C

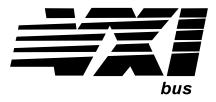

# Agilent Technologies E1538A Enhanced Frequency/Totalize/PWM Signal Conditioning Plug-on

# **User's and SCPI Programming Manual**

| Where to Find it - Online and F                                                                                                    | Printed Information:                                                    |
|----------------------------------------------------------------------------------------------------|-------------------------------------------------------------------------|
| System installation (hardware/software)                                                                                                    | VXIbus Configuration Guide*<br>Agilent VIC (VXI installation software)* |
| Module configuration and wiring                                                                                                    |                                                                         |
| VXI <i>plug&amp;play</i> programming<br>VXI <i>plug&amp;play</i> example programs<br>VXI <i>plug&amp;play</i> function reference<br>Soft Front Panel information | VXI <i>plug&amp;play</i> Online Help                                    |
| VISA language information                                                                                                    | Agilent VISA User's Guide                                               |
| Agilent VEE programming information                                                                                                    | Agilent VEE User's Manual                                               |
| *Supplied with Agilent Command Modules , Embo                                                                                                    | edded Controllers, and VXLink.                                          |

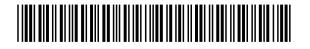

Manual Part Number: E1538-90004 Printed in U.S.A. E0600

# Agilent E1538A Enhanced Frequency/Totalize/PWM SCP

# **About this Manual**

This manual describes how to configure the Signal Conditioning Plug-on (SCP) using SCPI commands and explains the capabilities of this SCP. The contents of this manual are:

| • Introduction page 4                                    |
|----------------------------------------------------------|
| • Identifying the Plug-on (IMPORTANT) page 5             |
| • Setting Configuration Switches page 6                  |
| • Installation                                           |
| • Connecting To The Terminal Module page 7               |
| • Recommended Signal Connections page 8                  |
| • Input and Output Characteristics page 9                |
| • Programming With SCPI Commands page 11                 |
| Configuring I/O Direction page 12                        |
| • Programming Input Channels page 12                     |
| Setting the Input Threshold Level page 12                |
| Set Input Logic Sense page 13                            |
| Reading Static Digital State page 14                     |
| Totalize Positive or Negative Edge State Changes page 15 |
| About Period and Frequency Measurements page 16          |
| Measure Frequency                                        |
| Measure Period page 18                                   |
| Measure Pulse Width page 20                              |
| Sense Quadrature Position page 21                        |
| Sense Rotational Velocity page 22                        |
| • Programming Output Channels page 24                    |
| Controlling Output Polarity page 24                      |
| Output Static Digital State page 24                      |
| Variable Width Pulse Per Trigger page 25                 |
| Variable Width Pulse Train (PWM) page 26                 |
| Variable Frequency Fixed Width Pulse Train (FM) page 27  |
| Variable Frequency Square-Wave Pulse Train (FM) page 28  |
| Rotationally Positioned Pulse Output page 29             |
| Rotational Pulse Command Usage page 30                   |
| Stepper Motor Control page 37                            |
| • *RST and *TST (important!) page 41                     |
| • SCPI Command Reference                                 |
| • Specifications page 77                                 |

# Introduction

The Agilent E1538A provides eight TTL compatible channels of digital I/O. Channels can be individually configured to perform any one of the following functions:

- Input:
  - -- Static digital state
  - -- Frequency measurement
  - -- Period meaurement
  - -- Totalize positive or negative signal transitions
  - -- Pulse width measurement
  - -- Rotational velocity (senses added or missing cogwheel teeth)
  - -- Quadrature position. (requires 2 channels)
- Output (configurable as Open Drain or passive pull-up):
  - -- Static digital state
  - -- Single pulse-per-trigger: Generates a pulse at each algorithm execution. The pulse width is controlled by the algorithm.
  - -- Pulse Width Modulation: A free-running pulse train where a SCPI command pre-configures the frequency and the algorithm controls the pulse width.
  - -- Frequency Modulation: A free-running pulse train where a SCPI command pre-configures the pulse width and the algorithm controls the frequency. In this FM mode the duty cycle varies with frequency.
  - -- Frequency Modulation: A free-running pulse train where the duty cycle remains constant at 50% while the algorithm controls the frequency.
  - -- Rotationally positioned pulse: The algorithm controls the angular pulse position (relative to an input sensing rotational velocity). The pulse width is fixed by a SCPI command. (requires a reference channel in addition to any rotational pulse output channels)
  - -- Rotationally positioned pulse: The algorithm controls the width of the pulse. The angular pulse position (relative to an input sensing rotational velocity) is fixed by a SCPI command.(requires a reference channel)
  - -- Stepper Motor Control: Controls 2-phase and 4-phase motors in

both full and half step modes.(requires 2 or 4 channels)

The logical sense of input and output channels can be configured as inverted or normal.

Input-configured channels have individually programmable threshold levels that can range from -46V to +46V.

# Identifying the Plug-on (IMPORTANT)

There are two versions of the E1538A. The early version does not support a PERiod measurement command set. Early versions have ROM revision February 1998 and earlier. The later version adds period measurement, and an improved frequency measurement function. The later versions have ROM revision after February 1998.

In order to access the additional functions of the later E1538A, you must use one of the following drivers:

- The Plug & Play driver with revision A.02.07 or later
- The Command Module driver with revision A.05.11 or later

To determine the driver revision, execute the \*IDN? command.

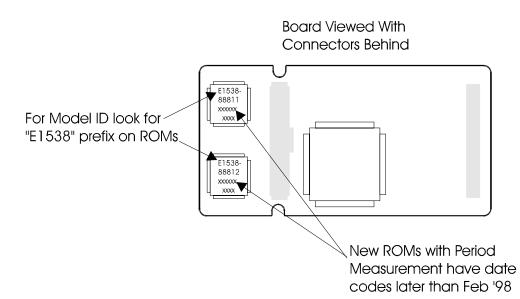

Figure 1. Identifying the SCP and its ROM Revision

# **Setting Configuration Switches**

The SCP has three packages of eight switches each. The package labeled OE (Output Enable) determines a channel's I/O direction. The package labeled PU (pull-up) controls whether or not a channel is floating or pulled up to an internal 5V supply. The package labeled VRS (for channels 0 and 1 only) can enable special input signal conditioning compatible with variable reluctance sensors. For a discussion on using the VRS mode, see "VRS Mode Input Operation" on page 10.

### Locating switches

Figure 2 shows the location of each channel's configuration switches.

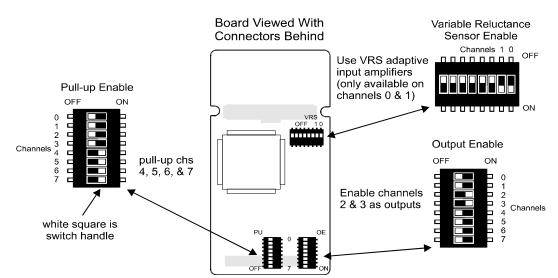

Figure 2. Switch Location and Example Settings

| Configuring Input-<br>Output direction  | Refer to Figure 2 for the location of the eight Output Enable (OE) switches.<br>Move the channel's switch handle to the ON position for output, and to the<br>OFF position for input.                                                                                                    |
|-----------------------------------------|----------------------------------------------------------------------------------------------------|
| Configuring Channel<br>Pull-up Resistor | Refer to Figure 2 for the location of the eight Pull-up Enable (PU) switches.<br>Move the switch handle to the ON position to connect the pull-up resistor<br>(connected from channel terminal to an internal +5V), and to the OFF<br>position to disconnect the pull-up resistor (high impedance input/open drain<br>output). |
| Note                                    | Pull-Up enable ON is not allowed for channels that have their VRS enable ON (VRS is only available on channels 0 and 1).                                                                                                    |

# Installation

Installation for this Plug-on is identical to other SCPs and is covered in Chapter 1 of your Agilent E1415 or E1419 User's Manual.

# **Connecting To The Terminal Module**

The SCP connections for the Terminal Modules are shown on the self-adhesive labels that come with the SCP. Use these to label terminal definitions on your terminal module. The connections are shown in Figure 3.

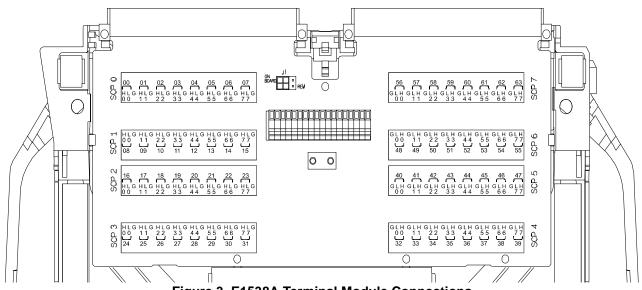

Figure 3. E1538A Terminal Module Connections

Figure 4 shows the screw terminal Option 11 for the E1419A.

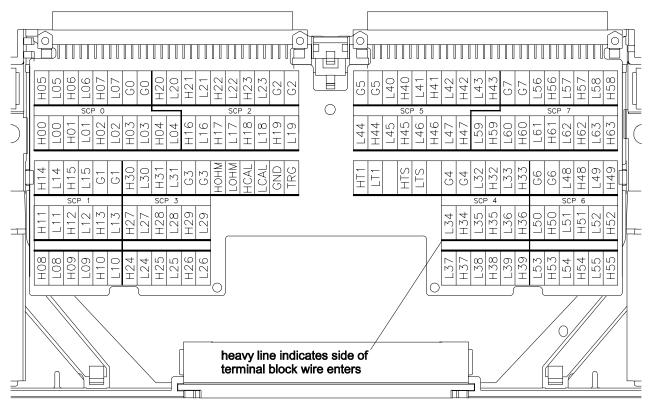

Figure 4. E1419A Option 11 Terminal Module Connections

# **Recommended Signal Connections**

Figure 5 shows the recommended method of wiring digital I/O channels, as well as the maximum voltage limitations for the E1538A.

Figure 5 shows the shields connected directly to the E1415 ground. This is to limit potential noise on the digital wiring from affecting low-level analog channel wiring within the Terminal Module.

**Note** The G (analog guard) terminals are connected through 10K Ohm resistors to chassis ground. To connect the shields directly to chassis ground on the E1415 and the E1419 Option 12 Terminal Module, install the guard-to-ground jumpers for the E1538 channels

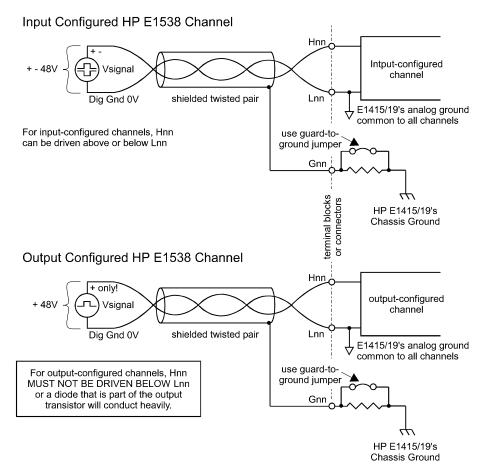

Figure 5. Recommended Connections and Voltage Limits

# Input and Output Characteristics

This section describes the E1538's channel input and output electrical characteristics. Refer to Figure 6 for the following discussions.

**Input Characteristics** When configured for input, E1538 channels provide digital input through the threshold comparator. The digital input threshold level is programmable with a SCPI command from -48 to +47.625 VDC in .375V steps (relative to the Lnn terminal). The threshold amplifier also provides typically 0.5 volts of hysteresis regardless of the threshold level setting. The input impedance in this configuration is greater than 100K $\Omega$  (as long as the 10K $\Omega$  pull-up resistor is OFF).

Channels 0 and 1 also provide the capability (when the VRS switch is ON) to read the output of variable reluctance sensors. Because the output of a VRS varies in relation to the velocity of the toothed wheel it is reading, the E1538A provides adaptive amplifiers for these channels. The function of the amplifier

is to maintain a constant-level digital output while the input varies from millivolts to several tens of volts.

For simple sensing of switches and open collector logic devices, a channel's pull-up resistor can be connected by closing its PU switch.

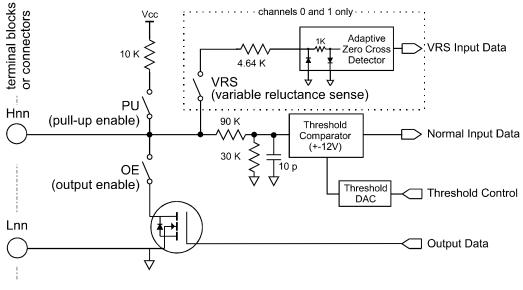

Figure 6. The E1538A Input/Output Characteristics

## VRS Mode Input Operation (SCP channels 0 & 1 only)

When the VRS configuration switch is set to on, the input signal conditioning for that channel is changed to make it compatible with a typical variable reluctance sensor. The variable reluctance sensor is commonly used to detect rotational shaft position and/or velocity. Because the voltage output of a VRS is proportional to the rate of change of a magnetic field, different rotational velocities generate different signal amplitudes. The VRS-configured channel detects the negative going zero-crossing point of the signal. To minimize the effects of input noise, the zero-crossing detector can only be triggered if the positive-going portion of the signal exceeded an "arming" threshold. The arming circuit is reset when zero-crossing detector is triggered so it can't re-trigger until after the signal exceeds the arming threshold again. The arming threshold tracks the positive peak input level and is 80% of this peak value. By sensing the "zero-crossing" point of the input signal, the VRS mode isolates signal amplitude changes from affecting signal timing.

**Note** VRS enable ON is not allowed if PU enable is ON.

At high rotational speeds, variable reluctance sensors can generate voltage levels over 100VAC. The VRS inputs must be protected against signal levels over 17.5 Volts. If your VRS will generate voltages over 17.5, you must provide a resistor in series with the VRS input. The user-supplied resistor, together with the VRS input's 5.38K input impedance form a voltage divider that attenuates the input signal at the channel's Hi input terminal. Use the

formula  $R_{external} = \frac{(V_{sensor} - 17.5)}{0.0032}$  to calculate the protection resistor's value. Figure 7 shows the VRS mode input characteristics.

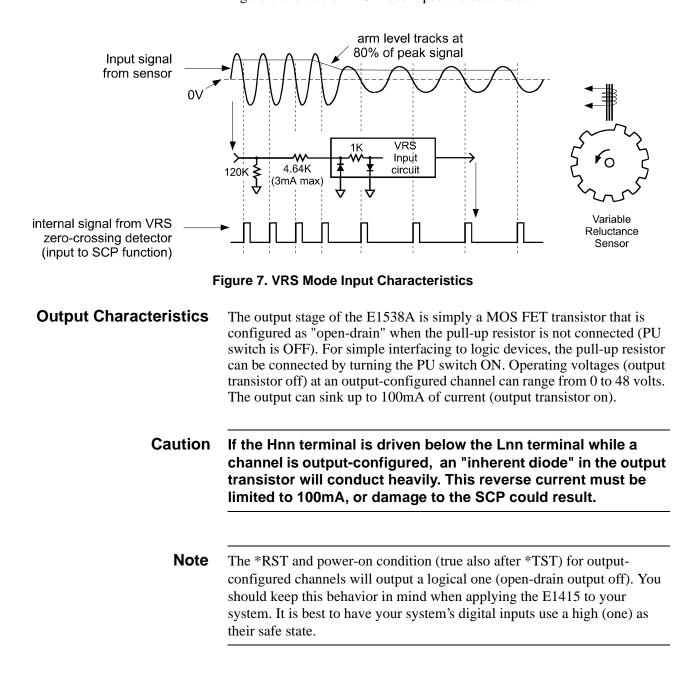

## **Programming With SCPI Commands**

The SCPI commands shown here configure E1538 functions. The E1415 and E1419 don't provide SCPI commands to read an input channel or control an output channel. This communication with the SCP is provided by the Algorithm Language. Examples will show communication with algorithms.

| Checking the ID<br>of the SCP        | To verify the SCP type(s) installed on your VXI module, use the SYSTem:CTYPe? (@ <i><channel></channel></i> ) command.                                                                                                    |  |
|--------------------------------------|----------------------------------------------------------------------------------------------------|--|
|                                      | • The <i>channel</i> parameter specifies a single channel in the channel range covered by the SCP of interest. The first channel number for each of the eight SCP positions are; 0,8,16,24,32,40,48, and 56.                                                                                                    |  |
|                                      | The value returned for the E1538A SCP is:<br>HEWLETT-PACKARD,E1538A Enhanced Frequency/Totalize/PWM SCP,0,0                                                                                                    |  |
|                                      | To determine the type of SCP installed on channels 0 through 7 send                                                                                                    |  |
|                                      | SYST:CTYPE? (@100)query SCP type @ ch 0enter statement hereenter response string                                                                                                    |  |
| Configuring the<br>Channels          | The E1538A has eight digital channels. The Power-on and *RST state is that<br>all input-configured channels sense static digital state<br>(SENS:FUNC:COND), and all output-configured channels output static<br>digital state (SOUR:FUNC:COND). Logical sense is normal<br>(INP:POL NORM and OUTP:POL NORM).                                                                                                    |  |
| Configuring I/O Direction            | Channels are configured for input or output with the I/O direction switches (see "Setting Configuration Switches" on page 6).                                                                                                    |  |
| Programming Input<br>Channels        | This section deals with all aspects of programming input channel functions.<br>Channels are configured for input with the I/O direction switches (see<br>"Configuring Input-Output direction" on page 6). A related error message:<br>3123,"E1538 OE switch ON conflicts with this command."                                                                                                    |  |
| Setting the Input<br>Threshold Level | The E1538 allows programmatically setting the input threshold level for each input configured channel. The input threshold can be set from -46VDC to +46VDC with .375V resolution. While input polarity is set to NORMAL, an input level higher than the threshold level is considered a logic one, and an input level lower than the threshold level is considered a logic zero. If input polarity is set to INVerted, an input level higher than the threshold level is considered a logic zero. If input polarity is set to INVerted, an input level higher than the threshold level is considered a logic zero and an input level lower than the threshold level is considered a logic one. To set input threshold level use the command INPut:THReshold:LEVel < <i>level</i> >,(@< <i>ch_list</i> >) <ul> <li></li> <li>&lt;<i>level</i>&gt; is a value between -46 and +46 inclusive. The resolution for &lt;<i>level</i>&gt; is 0.375 Volts. The *RST and power-on default for &lt;<i>level</i>&gt; is</li> </ul> |  |
| Noto                                 | 1.78 volts.                                                                                                    |  |
| Note                                 | The value sent for <i><level></level></i> will be rounded to the nearest multiple of 0.375 Volts. For instance, 5 would be 4.875, 10 would be 10.125, 9.5 would be 9.375, and 15 would be 15. The INP:THR:LEV? query will return the actual setting.                                                                                                    |  |

|                                          | • Channels in <i><cl< i=""></cl<></i>                                                                                                    | <i>h_list&gt;</i> must be input co                          | nfigured channels                                               |
|------------------------------------------|----------------------------------------------------------------------------------------------------|-------------------------------------------------------------|-----------------------------------------------------------------|
| Determining the Input<br>Threshold Level |                                                                                                    | nnel's input threshold lev<br>EVel? (@ <channel>)</channel> | vel, use the command:                                           |
| Note                                     | Because the E1538 rounds <i><level></level></i> to the nearest multiple of 0.375, the returned value can be different from the value sent. |                                                             |                                                                 |
|                                          |                                                                                                    | t specify a single input-<br>? returns a numeric valu       | configured channel.<br>ie between -46 and +46. The              |
|                                          | C-SCPI type is <b>int32</b> .<br>To query the threshold level on the second channel at SCP position 4 send:                                |                                                             |                                                                 |
|                                          | INP:THR:LEV? (@1<br>enter statement here                                                                                                   | ,                                                           | query 2nd chan on SCP pos. 4<br>returns threshold value         |
| Set Input Logic Sense                    |                                                                                                    | NORMal   INVerted,(<br>The operation is as foll             | @< <i>ch_list</i> >) to configure input ows:                    |
|                                          | INP:POL NORM                                                                                                    | 1 00                                                        | than the threshold level sends a algorithm channel specifier.   |
|                                          | INP:POL INV                                                                                                    |                                                             | than the threshold level sends a e algorithm channel specifier. |
|                                          | To configure channels 40 to 43 to sense low input as logic 1                                                                               |                                                             |                                                                 |
|                                          | INP:POL INV,(@140:143)                                                                                                    |                                                             |                                                                 |

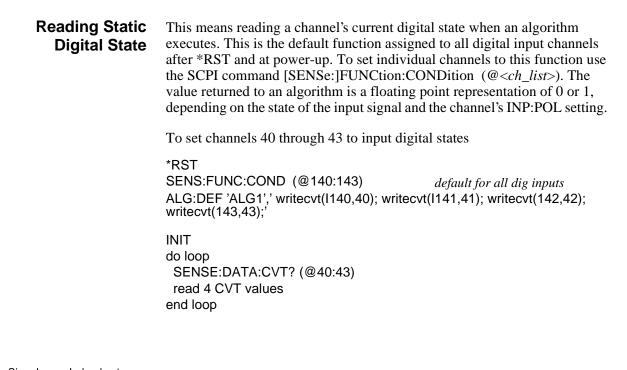

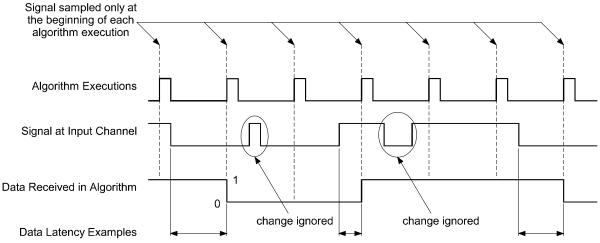

Figure 8. Input Static Digital States

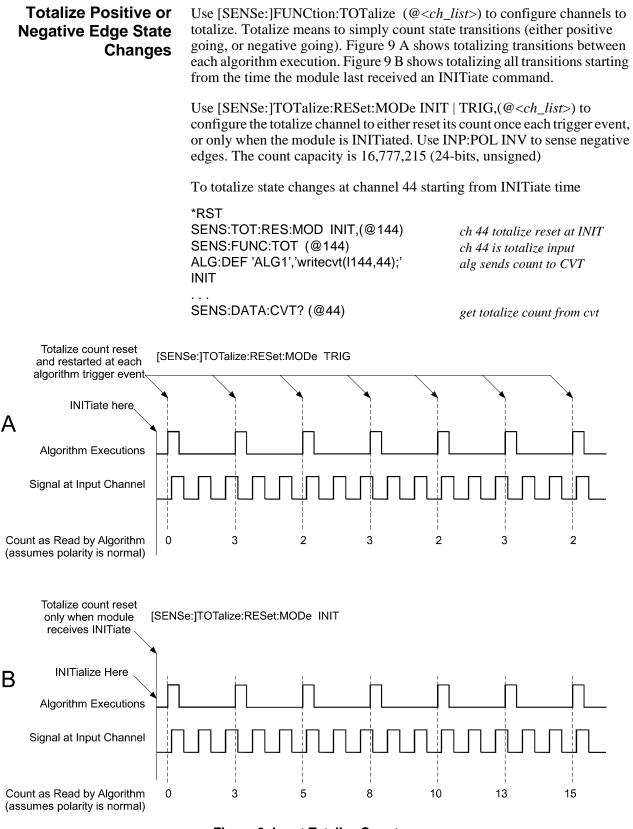

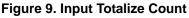

## About Period and Frequency Measurements

The E1538A actually measures signal period for both the period and frequency functions. If the measurement function is set to frequency rather than period, the SCP returns the reciprocal of the measured period. The resolution of each period measurement is based on the time processor chip's timer period (238.4nS). To improve resolution on faster input signals, multiple signal periods can be measured and averaged. For period measurements there are two different modes that can be used to control the number of periods to average. For frequency measurements only the APERture mode is available.

1. The [SENSe:]PERiod:NPERiod mode explicitly sets the number of signal periods to measure and average. The time it takes the SCP to return a reading is dependent on the input signal period (for a given NPERiod setting), longer signal periods take longer to return a reading.

In NPERiod mode the actual measurement resolution (in seconds) is fixed while the relative resolution (as a percentage of the input signal period) is variable. That is, when NPERiods is set to provide an adequate resolution for short period signals, long period signals will have increased resolution.

 The APERture mode sets a fixed duration that the SCP will use to measure multiple signal periods. The actual effective APERture <*time>* will be:

 $INT\left(\frac{<\text{time}>}{\text{signal_period}}\right) \times \text{signal_period} \cdot$ 

The minimum aperture will be 1 signal period, and the maximum will be 255 signal periods.

In APERture mode, the effective resolution (in seconds) varies with the period of the input signal. That is, as the signal period is reduced, the number of measurements averaged increases, thereby improving the effective resolution. However, the relative resolution (as a percentage of the input signal period) is fairly constant with changes in signal period.

Generally, more measurements (greater NPERiod count or longer APERture time) means a more accurate frequency value. Of course more measurements means that the reading returned contains more latency (is "older" in relation to the signal's current frequency). To track fast changing frequency, you have to trade-off some accuracy with a shorter aperture time. **Measure Frequency** Use [SENSe:]FREQuency:APERture *<time>*,(@*<ch\_list>*) to configure the frequency counter channels' measurement interval.

Use [SENSe:]FUNCtion:FREQuency (@*<ch\_list>*) to configure channels to measure signal frequency.

To measure frequency at channel 45 with aperture of 1 second

\*RST TRIGGER:TIMER .2 SENS:FUNC:FREQ (@145) SENS:FREQ:APER 1,(@145) ALG:DEF 'ALG1','writecvt(I145,45);' INIT do loop SENS:DATA:CVT? (@45) read value from CVT query above end loop

Alg executes at .2 sec intervals ch 45 is frequency counter meas and avg sig periods for 1S alg puts frequency in CVT start algorithm execution

get frequency from CVT

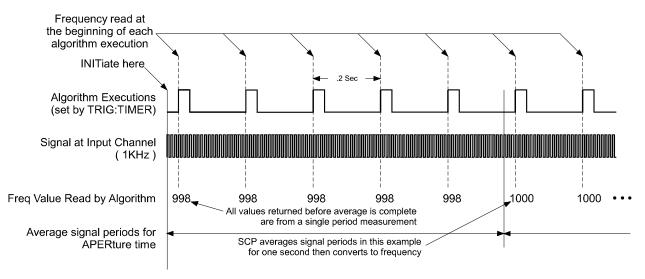

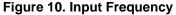

**Measure Period** Use [SENSe:]PERiod:MODe APERture | NPERiods,(@<ch\_list>) to select the measurement interval setting mode.

Depending on the mode selected above use [SENSe:]PERiod:APERture *<time>*,(@*<ch\_list>*) or use [SENSe:]PERiod:NPERiods *<n\_periods>*,(@*<ch\_list>*) to set the interval for measuring and averaging signal periods.

For PERiod function, the E1538 spports two distinct measurement ranges:

- 1. When SENS:PER:RANGE is set to 1sec, the E1538 can measure periods from 10usec 1sec. The value of SENS:PER:APER can range from 10usec 1sec.
- 2. When SENS:PER:RANGE is set to 4sec, the E1538 can measure periods from 40usec 4sec. The value of SENS:PER:APER can range from 40usec 4sec. See SENS:PER:RANGE command on page 61

Use [SENSe:]FUNCtion:PERiod (@*<ch\_list>*) to configure channels to measure signal period.

To measure the signal period at channel 45 with aperture of 01 second

\*RST TRIGGER:TIMER .2 SENS:FUNC:PER (@145) SENS:PER:RANGE 1,(@145) SENS:PER:MODE APER(@145) SENS:PER:APER 1,(@145) ALG:DEF 'ALG1','writecvt(I145,45);' INIT do loop SENS:DATA:CVT? (@45) read value from CVT query above end loop

Alg executes at .2 sec intervals ch 45 to measure signal period set period range 10µsec - 1sec set meas and avg interval mode meas and avg sig periods for 1S alg puts period in CVT start algorithm execution

get period from CVT

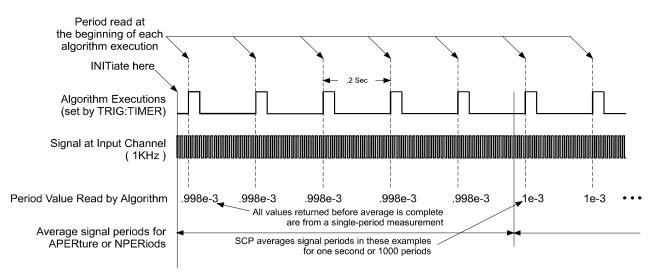

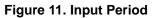

To measure period at channel 45 as the average of 1000 signal periods:

\*RST TRIGGER:TIMER .2 SENS:FUNC:PER (@145) SENS:PER:RANGE 1,(@145) SENS:PER:MODE NPER(@145) SENS:PER:NPER 1000,(@145) ALG:DEF 'ALG1','writecvt(I145,45);' INIT do loop SENS:DATA:CVT? (@45) read value from CVT query above end loop

Alg executes at .2 sec intervals ch 45 to measure signal period set period range 10µsec - 1sec set meas interval by n periods meas and avg 1000 sig periods alg puts period in CVT start algorithm execution

get period from CVT

| Measure Pulse Width | This means that the E1538 will measure the<br>a pulse. The pulse width is sent to the algorit<br>measure the high portion of a pulse (positive<br>edge) set the channel input polarity to INP:P<br>measure the low portion of the pulse (negative<br>edge) set the channel input polarity to INP:P | hm in units of seconds. To<br>going edge to negative going<br>OL NORM,(@ <ch_list>). To<br/>re going edge to positive going</ch_list> |
|---------------------|----------------------------------------------------------------------------------------------------|----------------------------------------------------------------------------------------------------|
|                     | The value returned to an algorithm can be from 59.6nSec resolution.                                                                                                    | om 5µSec to 1 Second with                                                                                                    |
|                     | To configure channels to measure pulse widt<br>[SENSe:]:FUNCtion:PWIDth <i><avg_count></avg_count></i>                                                                                                    |                                                                                                    |
|                     | <ul> <li><avg_count> sets the number of pulses<br/>pulse duration value. More counts give<br/>slower response to changing pulse width</avg_count></li> </ul>                                                                                                    | more accurate readings, but hs.                                                                                                    |
|                     | • < <i>ch_list</i> > specifies the channels that will                                                                                                    | ll read pulse widths                                                                                                    |
|                     | To measure pulse width on channels 46&47                                                                                                    |                                                                                                    |
|                     | *RST<br>SENS:FUNC:PWID 4,(@146,147)<br>Algorithm reads the pulse widths on channel<br>values in CVT elements 46 and 47<br>ALG:DEF 'ALG1','writecvt( 1146, 46 ); writec<br>INIT                                                                                                    |                                                                                                    |
|                     | <br>SENS:DATA:CVT? (@46,47)                                                                                                    | read pulse widths from CVT                                                                                                    |
|                     |                                                                                                    | ^ *                                                                                                    |

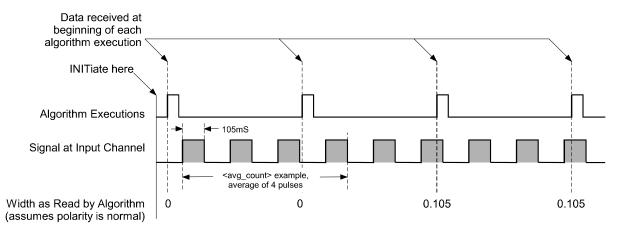

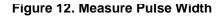

### Sense Quadrature Position

This means that the E1538 will convert a digital quadrature signal pair into an absolute 24-bit count. The count value can be read by the algorithm.

The E1538's quadrature position function increments a counter value each time there is a transition on either of the quadrature channel pair. When the lower numbered channel's signal LEADS the higher numbered channel, the function counts up. When the lower numbered channel LAGS the higher numbered channel, the function counts down.

To configure a pair of channels to sense quadrature count use [SENSe:]FUNCtion:QUADrature [*<count\_preset>*,](@*<ch\_list>*)

- <*count\_preset>* if included, allows presetting the absolute counter associated with the channel pair. All quadrature pairs in <*ch\_list>* will be preset to the same value. If not included, the default count at algorithm start will be zero. <*count\_preset>* can range from 0 to 16,777,215. The variable type is int32
- <*ch\_list>* must always specify both channels of a pair. More than one pair can be specified. Both channels of any pair must be adjacent. <*ch\_list>* can specify channels on more than one E1538. The channel numbers in *<ch\_list>* must be in ascending order. The related error messages are:
  - 3115, "Channels specified are not in ascending order."
  - 3116, "Multiple channels specified are not grouped correctly."
  - 3117, "Grouped channels are not adjacent."
  - 3122, "This multiple channel function must not span multiple SCPs."

The algorithm reads the current count through the low numbered channel. The count is an unsigned 24-bit value ranging from 0 to 16,777,215. The counter can roll over from 16,777,2215 to 0, and roll under from 0 to 16,777,215 is 16,777,215.

To configure channels 42 and 43 as one quadrature pair, and channels 48 and 49 as another pair

#### \*RST

| pair 42&43 preset to count of 8192          |
|---------------------------------------------|
| pair 48&49 preset to 0                      |
| nnels and place in CVT elements (1148,48);' |
| start algorithm execution                   |
| loops between here and end loop             |
| get quadrature position count               |
|                                             |
|                                             |

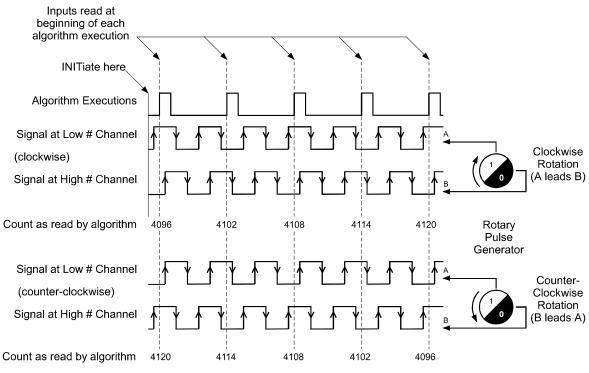

Figure 13. Sense Quadrature Position

**Sense Rotational Velocity** 

This means that the E1538 will read the rotational velocity of a toothed wheel sensor. The E1538 measures tooth-to-tooth period and converts it into units of revolutions per second (RPS). This function can only be linked to the E1538's first channel. The function works for wheels that have either a missing, or an extra tooth to mark their index position. Figure 14 shows a wheel sensed with a variable reluctance sensor (using the VRS input option), but any wheel sensing method is applicable as long as it provides a digital output to the RVEL channel.

The value read by the algorithm can range from  $\frac{1}{\text{nteeth}}$  RPS to  $\frac{100,000}{\text{nteeth}}$  RPS.

As well as sensing rotational velocity, SENS:FUNC:RVEL provides the reference position to the SOUR:FUNC:RPULse function that generates angular positioned pulses. See page 30 for more information on RPULse.

To assign a channel to sense rotational velocity, use the command: [SENSe:]FUNCtion:RVELocity <n\_teeth>,<index\_type>,(@<ch\_list>)

• <*n\_teeth*> is the number of teeth that the wheel would have if it didn't have missing or extra teeth. For example, we would set <*n\_teeth*> to 12 for the wheel shown in Figure 14, even though with the missing tooth, there are only 11. <*n\_teeth*> can range from 3 to 255.

- <*index\_type*> can be either of the strings "MISSing", or "EXTRa"
- <*ch\_list>* must be the first channel on the SCP, but can contain more than one channel provided that each channel is on a <u>separate</u> E1538. See following note. The related Error Messages are: 3110, "Channel specified is invalid for RVELocity function.
- **Note** Only one channel on any E1538 SCP can be assigned to the SENS:FUNC:RVEL function, and it must be the first channel on the SCP."

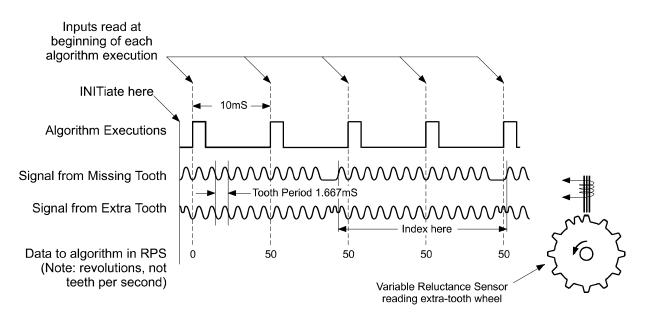

Figure 14. Sense Rotational Velocity

#### **Example of Rotational Velocity Sense**

Channel 40 senses RVEL and the algorithm reads and returns the velocity value in CVT element 40

\*RST SENSE:FUNC:RVEL 12,MISSING,(@140)

ALG:DEF 'ALG1','writecvt(I140,40);'

INIT loop always SENS:DATA:CVT? (@40) display the RVEL value end loop 12 toothed wheel with one missing, from channel 40 simply puts value from ch 40 into CVT element 40 start the algorithm will loop from "end loop" to here query the value from CVT 40

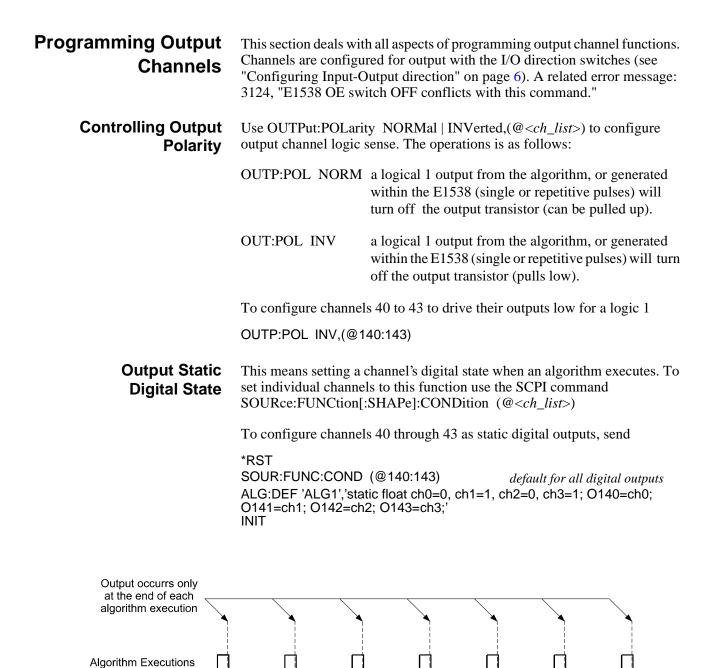

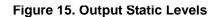

Output Data in Algorithm

(for example, O132 = 1)

Signal from Output Channel

## Variable Width Pulse Per Trigger

This means that the channel generates a pulse whose width is specified by the algorithm each time the algorithm executes. The value sent by the algorithm can range from  $7.87\mu$ Sec to 7.812mSec.

The command sequence to set-up this mode is:

SOURce:FUNCtion:PULSe (@<*ch\_list*>) to enable pulse generation.

the following two commands return the E1538 to the Single pulse-per-trigger mode from either the FM or Pulse Width Modulation modes. Since Single pulse-per-trigger is the default pulse mode at power-up or after \*RST, only \*RST then SOUR:FUNC:PULS (@<ch\_list>) are actually needed.

SOURce:FM[:STATe] OFF,(@<*ch\_list*>) to disable FM mode.

SOURce:PULM[:STATe] OFF,(@*<ch\_list>*) to disable PWM mode.

To configure channel 44 to output a single controlled width pulse per trigger

\*RST

after \*RST, sour:func:puls is all that is required to enable the default single pulse-per-trigger mode.

.5ms pulse

SOUR:FUNC:PULS (@144)channel sources pulses...ALG:DEF 'ALG1','static float outpulse=0.001; O144=outpulse;'INITstart alg execution

ALG:SCAL 'ALG1','outpulse',5E-4 ALG:UPDATE

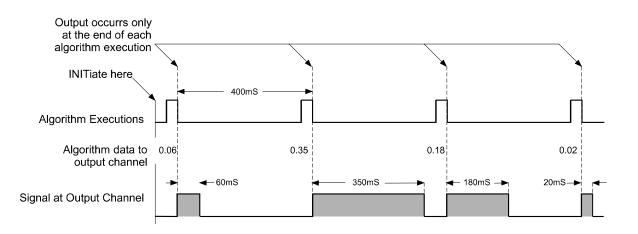

Figure 16. Output Variable Width Pulse per Trigger

### Variable Width Pulse Train (PWM)

This means that the E1538 outputs a continuous train of pulses whose logic 1 pulse width is controlled by the algorithm. The frequency is set by a SCPI command before INIT. Use the following command sequence to set up this mode:

SOURce:FUNCtion:PULSe ( $@<ch_list>$ ) to enable pulse generation. SOURce:PULM[:STATe] ON,( $@<ch_list>$ ) to select the PWM mode SOURce:PULSe:PERiod  $<period>,(@<ch_list>)$  to set the pulse repetition period (frequency = 1/<period>). <period> can range from 25µSec to 7.812mSec.

The pulse width value sent by the algorithm can range from  $7.87\mu$ Sec to  $<period>-7.87\mu$ Sec. Resolution within this range is 238.4nSec.100% duty-cycle is output when the algorithm sends a value greater than or equal to <period>. 0% duty-cycle is output when the algorithm sends a value less than or equal to 0.

To configure channel 45 to output a variable pulse width continuous train

SOUR:FUNC:PULS (@145) SOUR:PULM ON,(@145) SOUR:PULS:PER .0005,(@145) channel sources pulses... and continuous PWM train .5 msec period (2KHz freq)

The algorithm can now output a value to channel 45 to control pulse width of the logic 1 portion of the waveform:

O145 = 333E-6 /\* channel 45 pulse width will be 333  $\mu$ sec \*/

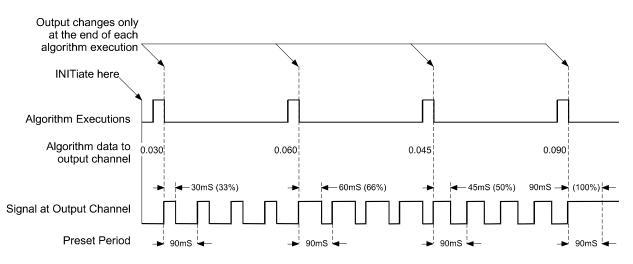

Figure 17. Output Pulse-Width-Modulated Signal

### Variable Frequency Fixed Width Pulse Train (FM)

This means that the E1538 outputs a continuous train of pulses whose frequency is controlled by the algorithm. The logic 1 level pulse width is set by a SCPI command before INIT. Use the following command sequence:

SOURce:FUNCtion:PULSe (@<ch\_list>) to enable pulse generation. SOURce:FM[:STATe] ON,(@<ch\_list>) to select the FM mode. SOURce:PULSe:WIDTh <width>,(@<ch\_list>) to pre-set the pulse width of the logic 1 portion of the waveform. <width> can range from 7.87 $\mu$ Sec to 7.812mSec.

The frequency value sent by the algorithm can range from 128Hz to 40KHz.

The frequency resolution is  $\frac{f_{out}^2}{4.194 \text{ MHz}}$ 

To configure channel 45 to output variable frequency continuous train with fixed pulse width

| SOUR:FUNC:PULS (@145)      | channel sources pulses     |
|----------------------------|----------------------------|
| SOUR:FM ON,(@145)          | and continuous pulse train |
| SOUR:PULS:WIDT .001,(@145) | 1 msec fixed pulse width   |

The algorithm can now output a frequency value to channel 45:

O145 = 250 /\* channel 45 will source 250 Hz pulse train \*/

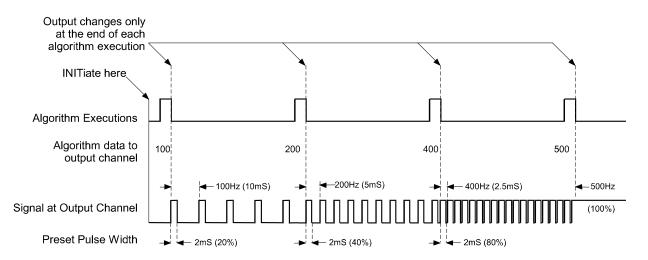

Figure 18. Output Fixed Pulse Width Variable Frequency (FM)

### Variable Frequency Square-Wave Pulse Train (FM)

This means that the E1538 outputs a continuous train of pulses whose frequency is controlled by the algorithm. The the duty-cycle of the waveform is always 50%. Use the following command sequence:

SOURce:FUNCtion:SQUare (@<*ch\_list*>) to enable square-wave generation. SOURce:FM[:STATe] ON,(@<*ch\_list*>) to select the FM mode.

The frequency value sent by the algorithm can range from 64Hz to 40KHz.

The frequency resolution is  $\frac{f_{out}^2}{4.194 \text{ MHz}}$ 

To configure channel 45 to output variable frequency continuous train with 50% duty cycle (square wave)

SOUR:FUNC:SQUARE (@145) SOUR:FM ON,(@145)

channel sources square wave... and continuous PWM train

The algorithm can now output a frequency value to channel 45:

O145 = 2000 /\* channel 45 will source 2 KHz square wave \*/

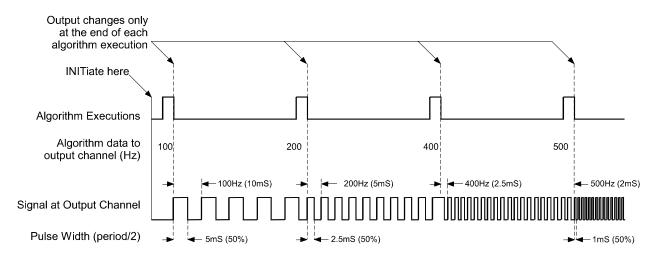

Figure 19. Output Square Wave Variable Frequency (FM)

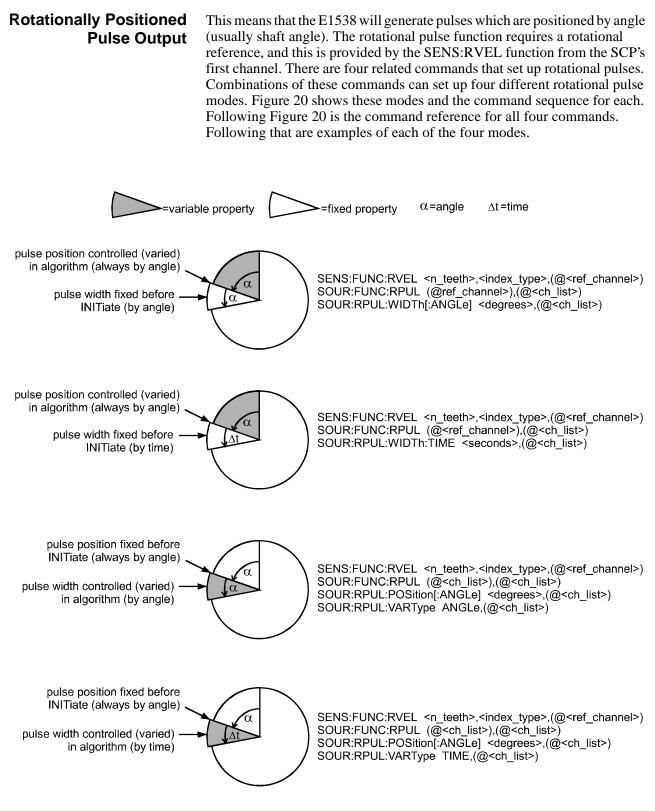

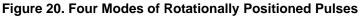

#### Rotational Pulse Command Usage

Use **SOURce:FUNCtion:RPULse** (@*<ref\_channel>*),(@*<ch\_list>*) to link channels in *<ch\_list>* to the rotational pulse function. The channel in *<ref\_channel>* will be linked to the SENS:FUNC:RVEL function to provide the rotational reference information to SOUR:FUNC:RPUL.

The commands:

SOURce:RPULse:POSition[:ANGLe] <degrees>,(@<ch\_list>), SOURce:RPULse:WIDTh[:ANGLe] <degrees>,(@<ch\_list>), and SOURce:RPULse:WIDTh:TIME <seconds>,(@<ch\_list>) fix the channels' rotational pulse position (SOUR:RPUL:POS:ANGL), or the rotational pulse width (SOUR:RPUL:WIDT:ANGL and :TIME) before the INITiate command. The remaining pulse property - the property NOT specified in one of these commands - will be controlled within the algorithm.

- <*ch\_list>* specifies the SOUR:FUNC:RPUL channel(s) that will be set to the property specified by the command syntax.
- For pulse position, *<degrees>* can range from -33,554,430 to 33,554,430 degrees, with a resolution of 1 degree. The pulse is positioned at *<degrees>* modulo 360.

For pulse width, *<degrees>* can range from 0 to 360 degrees, with a resolution of 1 degree.

• < time> specifies pulse width in seconds, ranging from .00000787 (7.87  $\mu$ S) to .015624 (15.624mS), with a resolution of 238.4nS

#### The command:

**SOUR:RPULse:VARType ANGLe | TIME,**(@*<ch\_list>*) specifies the type of value that will be controlled (varied) by the algorithm.

• ANGLe specifies that the algorithm will send values of angle (in degrees) to the channel(s).

TIME specifies that the algorithm will send values of time (in seconds) to the channel(s).

• <*ch\_list>* specifies the SOUR:FUNC:RPUL channel(s) that will be controlled (varied) by the algorithm.

### Rotational Pulse Mode: Variable Angular Position, Preset Pulse Width (by angle)

In this mode, the angular position of the pulses is controlled by the algorithm, and the width (duration in degrees) is preset before INIT. See Figure 21.Use the following command sequence:

SOURce:FUNCtion:RPULse (@*<ref\_channel>*),(@*<ch\_list>*) to select the channels that will output angular positioned pulses, and to specify the reference channel.

SOURCe:RPULse:WIDTh[:ANGLe] *<degrees>,(@<ch\_list>)* to preset the pulse width in degrees. The algorithm will control the angular pulse position.

Example of variable position, preset width (by angle): Set up channel 40 as the reference channel, and channels 45 through 47 to output variable position pulses:

\*RST

SENS:FUNC:RVEL 12,MISS,(@140) sense rvel for reference channel SOUR:FUNC:RPULSE (@140),(@145:147) 3 rotational pulse output chans SOUR:RPULSE:WIDT:ANGL 15,(@145:147)preset pulse width to 15 degrees

Algorithm outputs pulses on all three channels with variable position. ALG:DEF 'ALG1','static float Pos1, Pos2, Pos3;O145 = Pos1; O146 = Pos2;O147 = Pos3; ALG:SCALAR'ALG1','Pos1',60 preset ch 45's pulse pos to 60° ALG:SCALAR'ALG1','Pos2',180 preset ch 46's pulse pos to 180° ALG:SCALAR'ALG1','Pos3',300 preset ch 47's pulse pos to 300° ALG:UPDATE INIT start algorithm execution calculate values for NewPos(n) ALG:SCALAR 'ALG1', 'Pos1', NewPos1 later, adjust channel 45's position while algorithm running ALG:SCALAR 'ALG1', 'Pos2', NewPos2 later, adjust channel 46's position while algorithm running ALG:SCALAR 'ALG1', 'Pos3', NewPos3 later, adjust channel 47's position while algorithm running ALG:UPDATE values in update queue sent to

variables

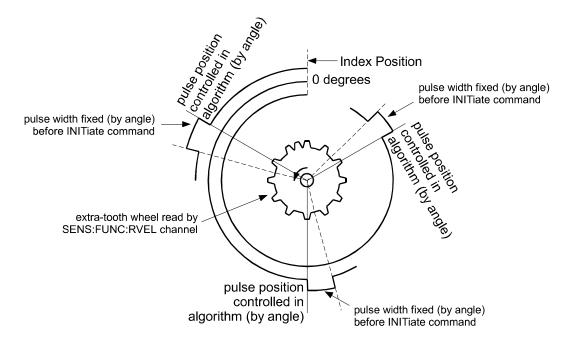

Figure 21. Variable Position, Width Preset by Angle

### Rotational Pulse Mode: Variable Angular Position, Preset Pulse Width (by time)

In this mode, the angular position of the pulses is controlled by the algorithm, and the width (duration in seconds) is preset before INIT. See Figure 22. Use the following command sequence:

SOURce:FUNCtion:RPULse (@*<ref\_channel>*),(@*<ch\_list>*) to select the channels that will output angular positioned pulses, and to specify the reference channel.

SOURCe:RPULse:WIDTh:TIME *<seconds>*,(@*<ch\_list>*) to preset the pulse width in seconds. The algorithm will control the angular pulse position.

#### Example of variable position, preset width:

Set up channel 40 as the reference channel, and channels 45 through 47 to output variable position pulses:

\*RST

SENS:FUNC:RVEL 12,MISS,(@140) sense rvel for reference channel SOUR:FUNC:RPULSE (@140),(@145:147) 3 rotational pulse output chans SOUR:RPULSE:WIDT:TIME .001,(@145:147)preset pulse width to 1 millisec.

Algorithm outputs pulses on all three channels with variable position. ALG:DEF 'ALG1','static float Pos1, Pos2, Pos3;O145 = Pos1; O146 = Pos2; O147 = Pos3;'

ALG:SCALAR'ALG1','Pos1',60 ALG:SCALAR'ALG1','Pos2',180

preset ch 45's pulse pos to 60° preset ch 46's pulse pos to 180°

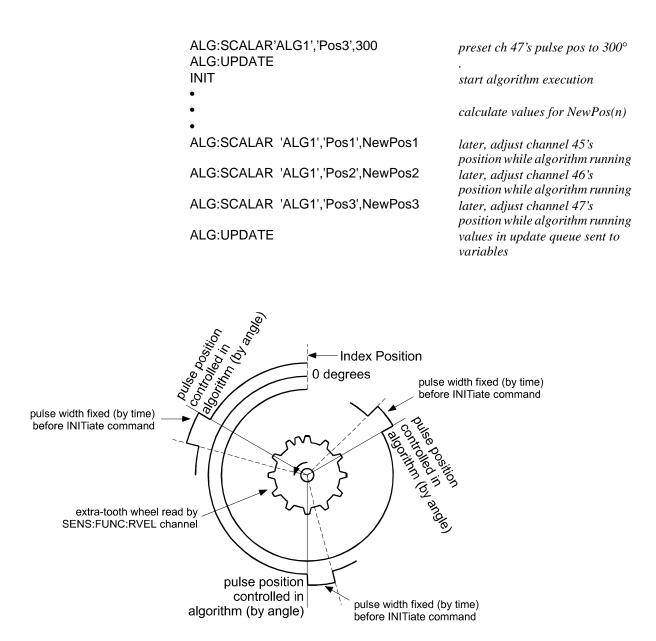

Figure 22. Variable Position, Width Preset by Time

### Rotational Pulse Mode: Variable Pulse Width (by angle), Preset Angular Position

In this mode, the angular pulse width is controlled by the algorithm, and the angular position is preset before INIT. See Figure 23. Use the following command sequence:

SOURce:FUNCtion:RPULse (@*<ref\_channel>*),(@*<ch\_list>*) to select the channels that will output angular positioned pulses, and to specify the reference channel.

SOURce:RPULse:POSition[:ANGLe] *<degrees>*,(@*<ch\_list>*), to preset the angular pulse position in degrees. The algorithm will control the pulse duration.

SOUR:RPULse:VARType ANGLe,(@*<ch\_list>*) to set the type of value that will vary with algorithm control (in this case pulse width ANGLe).

#### Example of variable width (by angle), preset position:

Set up channel 40 as the reference channel, and channels 45 through 47 to output variable width pulses:

| *RST<br>SENS:FUNC:RVEL 12,MISS,(@140)<br>SOUR:FUNC:RPULSE (@140),(@145:147)<br>SOUR:RPULSE:POS:ANGL 20,(@145) | sense rvel for reference channel<br>3 rotational pulse output chans<br>preset channel 45 pulse position<br>to 20 degrees |
|----------------------------------------------------------------------------------------------------|----------------------------------------------------------------------------------------------------|
| SOUR:RPULSE:POS:ANGL 140,(@146)                                                                               | preset channel 46 pulse position to 140 degrees                                                                          |
| SOUR:RPULSE:POS:ANGL 260,(@147)                                                                               | preset channel 47 pulse position to 260 degrees                                                                          |
| SOUR:RPULSE:VART ANGL,(@145:147)                                                                              | algorithm will control pulse<br>width by ANGLE                                                                           |
| Algorithm outputs pulses on all three channe                                                                  | 0                                                                                                    |
| ALG:DEF 'ALG1','static float Width1, Width2,<br>= Width2; O147 = Width3;'                                     |                                                                                                    |
| ALG:SCALAR'ALG1','Width1',5                                                                                   | preset ch 45's pulse width to $5^{\circ}$                                                                                |
| ALG:SCALAR'ALG1','Width2',10                                                                                  | preset ch 46's pulse width to 10°                                                                                        |
| ALG:SCALAR'ALG1','Width3',15                                                                                  | preset ch 47's pulse width to 15°                                                                                        |
| ALG:UPDATE                                                                                                    | presei ch 47 s puise wain to 15                                                                                          |
| INIT                                                                                                    |                                                                                                    |
|                                                                                                    | start algorithm execution                                                                                                |
| •                                                                                                    |                                                                                                    |
| •                                                                                                    | calculate NewWidth(n)                                                                                                    |
| •                                                                                                    |                                                                                                    |
| ALG:SCALAR 'ALG1','Width1',NewWidth1                                                                          | later, adjust channel 45's width<br>while algorithm is running                                                           |
| ALG:SCALAR 'ALG1','Width2',NewWidth2                                                                          | later, adjust channel 46's width<br>while algorithm is running                                                           |
| ALG:SCALAR 'ALG1','Width3',NewWidth3                                                                          | later, adjust channel 47's width<br>while algorithm is running                                                           |
|                                                                                                    |                                                                                                    |

ALG:UPDATE

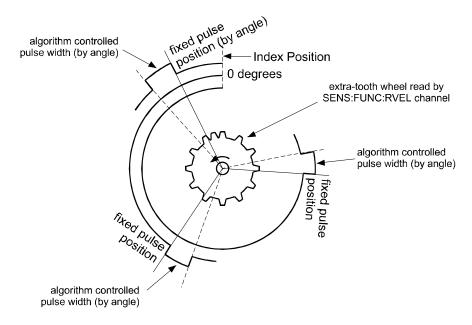

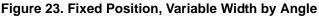

### Rotational Pulse Mode: Variable Pulse Width (by time), Preset Angular Position

In this mode, the pulse duration (in seconds) is controlled by the algorithm, and the angular position is preset before INIT. See Figure 24. Use the following command sequence:

SOURce:FUNCtion:RPULse (@*<ref\_channel>*),(@*<ch\_list>*) to select the channels that will output angular positioned pulses, and to specify the reference channel.

SOURce:RPULse:POSition[:ANGLe] *<degrees>*,(@*<ch\_list>*) to preset the angular pulse position in degrees. The algorithm will control the pulse duration.

SOUR:RPULse:VARType TIME,  $(@<ch_list>)$  to set the type of value that will vary with algorithm control (in this case pulse duration in seconds).

#### Example of variable width (by time), preset position:

Set up channel 40 as the reference channel, and channels 45 through 47 to output variable width pulses:

\*RST SENS:FUNC:RVEL 12,MISS,(@140) sense rvel for reference channel SOUR:FUNC:RPULSE (@140),(@145:147) 3 rotational pulse output chans SOUR:RPULSE:POS:ANGL 20,(@145) preset channel 45 pulse position to 20 degrees

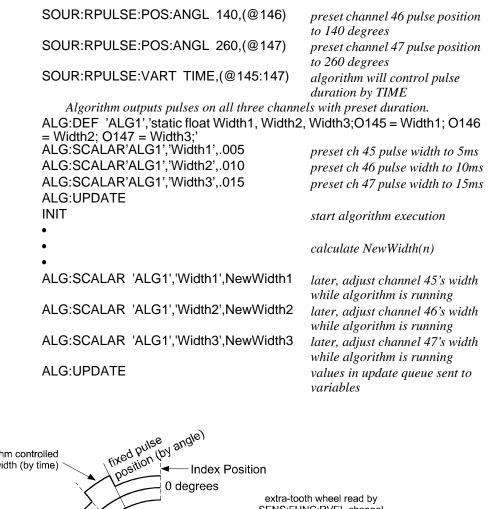

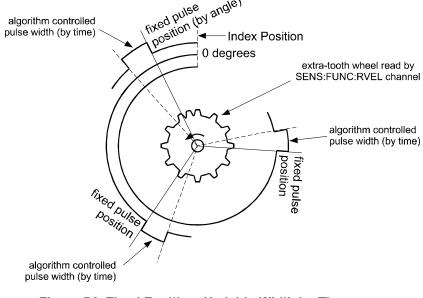

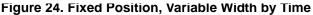

## Stepper Motor Control

Use the command

SOURce:FUNCtion:STEPper <preset\_pos>,<mode>,<max\_vel>,<min\_vel >,(@<ch\_list>)

to control stepper motors. The E1538 can operate 2 or 4 phase motors in full, and half step mode. Position values are sent from the algorithm to the first channel of a 2 or 4 channel "motor group". The algorithm reads the current position from the second channel of the group.

Four-phase stepper motors that require less than 100mA phase current can be directly driven by the SCP. See Figure 29 for a connection diagram that also shows the required user-supplied output protection components.

- *<preset\_pos>* defines the position count at algorithm start-up.
- *<mode>* is used to select the stepping mode. the allowable values are:

| <mode> string</mode>             | Stepping <u>M</u> ode | <u>S</u> peed | <u>C</u> hannel |
|----------------------------------|-----------------------|---------------|-----------------|
| <u>M</u> F <u>S</u> F <u>C</u> 2 | Full                  | Full          | 2               |
| MFSFC4                           | Full                  | Full          | 4               |
| <u>M</u> F <u>S</u> H <u>C</u> 2 | Full                  | Half          | 2               |
| MFSHC4                           | Full                  | Half          | 4               |
| <u>M</u> H <u>S</u> F <u>C</u> 2 | Half                  | Full          | 4               |

Table 1. Stepping <mode> values

• <*min\_vel>* is specified in steps per second and is the beginning step rate at the start of the 14 or 38 step ramp-up to <*max\_vel>*.

<max\_vel> is specified in steps per second and is the maximum step rate that will be sent to the motor after ramp-up is complete.

Figure 25 shows the relationship between these parameters. A related error message: 3120, "Minimum velocity parameter must not exceed maximum velocity parameter."

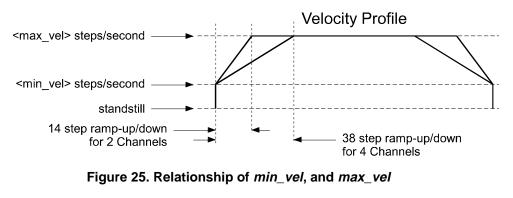

• <*ch\_list*> specifies the channels that will control stepper motors. A

motor phase channel group can not be split across SCPs.

The algorithm sends new position values to the first channel in a motor-group. The algorithm reads the current position value from the second channel in the motor-group.

Example of full step, full speed, 4 phase stepper motor operation:

\*RST

preset count to 0, full step, half speed, 4 channel, min speed 64s/s, max speed 256s/s (in half speed mode, actual speed=half specified speed) SOUR:FUNC:STEP 0,MFSFC4,128,512,(@144:147) SENS:FUNC:VOLT (@100) channel 0 reads voltage Algorithm reads voltage a t channel 00, multiplies it by 100 to derive the value to send to the motor. Only when the expected motor position (previously sent to ch44) and the actual motor position (read from ch45) agree, is a new motor position is sent to ch44. ALG:DEF 'ALG1','static float MotorDrive;MotorDrive = (1100 \* 100) - 512; /\*5.12V =0 MtrDrv \*/ If (!(O144 - 1145)) O144 = MotorDrive;' INIT start algorithm

The following figures show the step waveforms for the five built-in step modes.

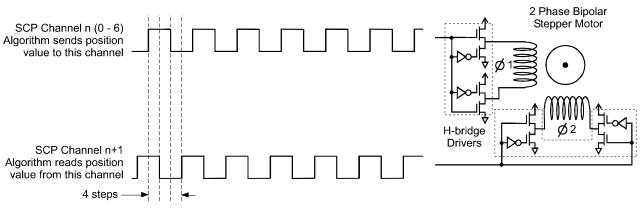

Figure 26. Full Step Mode, Full and Half Speed, 2-Channel

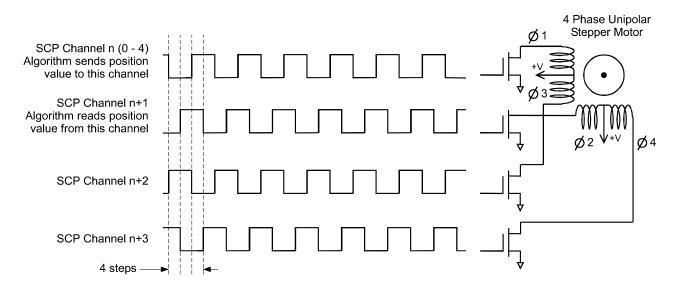

Figure 27. Full Step Mode, Full and Half Speed, 4-Channel

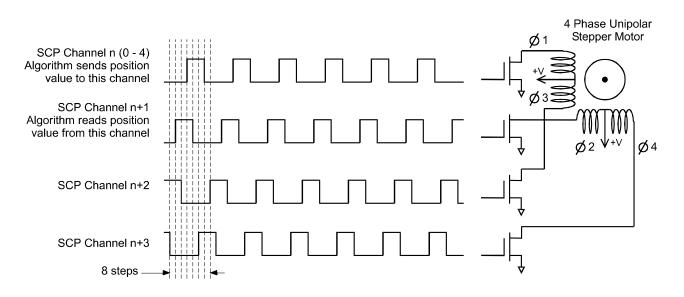

Figure 28. Half Step Mode, Full Speed, 4-Channel

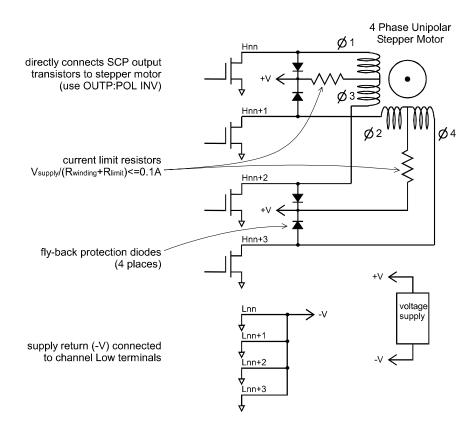

Figure 29. Directly Driving 4-Phase Stepper Motors

# \*RST and \*TST (important!)

The \*RST and power-on condition (true also after \*TST) for outputconfigured channels will output a logical one (open-drain output off). You should keep this behavior in mind when applying the E1415 to your system. It is best to have your system's digital inputs use a high (one) as their safe state.

## **SCPI Command Reference**

Most of the E1538's commands were available since its introduction. A small number of commands are only available with E1538's built after February 1998. The following table indicates these new commands with an X in the "for newer units only" column. See "Identifying the Plug-on" on page 5

| Command Syntax                                                                                       | For newer  | Page      |
|----------------------------------------------------------------------------------------------------|------------|-----------|
|                                                                                                    | units only | Discussed |
| INPut:POLarity NORM   INV,(@< <i>ch_list</i> >)                                                      |            | 44        |
| INPut:POLarity? (@ <ch_list>)</ch_list>                                                              |            | 44        |
| INPut:THReshold[:LEVel] <level>,(@<ch_list>)</ch_list></level>                                       |            | 45        |
| INPut:THReshold[:LEVel]? (@ <channel>)</channel>                                                     |            | 45        |
| [SENSe:]FUNCtion:CONDition (@ <ch_list>)</ch_list>                                                   |            | 50        |
| [SENSe:]FUNCtion:FREQuency (@ <ch_list>)</ch_list>                                                   |            | 51        |
| SENSe:FREQuency:APERture <time>,(@<ch_list>)</ch_list></time>                                        |            | 47        |
| SENSe:FREQuency:APERture? (@ <channel>)</channel>                                                    |            | 48        |
| SENSe:FREQuency:LIMit:LOWer <freq_limit>,(@<ch_list>)</ch_list></freq_limit>                         | X          | 48        |
| SENSe:FREQuency:LIMit:LOWer? (@ <channel>)</channel>                                                 | Х          | 50        |
| [SENSe:]FUNCtion:PERiod (@ <ch_list>)</ch_list>                                                      | X          | 51        |
| SENSe:PERiod:APERture <time>,(@<ch_list>)</ch_list></time>                                           | X          | 56        |
| SENSe:PERiod:APERture? (@ <channel>)</channel>                                                       | X          | 57        |
| SENSe:PERiod:LIMit:UPPer <pre>cer_limit&gt;,(@<ch_list>)</ch_list></pre>                             | X          | 57        |
| SENSe:PERiod:LIMit:UPPer? (@ <channel>)</channel>                                                    | X          | 59        |
| SENSe:PERiod:MODE APERture   NPERiods,(@ <ch_list>)</ch_list>                                        | X          | 59        |
| SENSe:PERiod:MODE? (@ <channel>)</channel>                                                           | X          | 60        |
| SENSe:PERiod:NPERiods <count>,(@<ch_list>)</ch_list></count>                                         | X          | 60        |
| SENSe:PERiod:NPERiods? (@ <channel>)</channel>                                                       | X          | 61        |
| SENSe:PERiod:RANGe[:UPPer] <count>,(@<ch_list>)</ch_list></count>                                    | X          | 61        |
| SENSe:PERiod:RANGe[:UPPer]? (@ <channel>)</channel>                                                  | Х          | 62        |
| [SENSe:]FUNCtion:PWIDth <avg_count>,(@<ch_list>)</ch_list></avg_count>                               |            | 52        |
| [SENSe:]FUNCtion:QUADrature [ <i><preset_count></preset_count></i> ,](@ <i><ch_list></ch_list></i> ) |            | 52        |
| [SENSe:]FUNCtion:RVELocity <n_teeth>,<index_type>,(@<ch_list>)</ch_list></index_type></n_teeth>      |            | 53        |
| [SENSe:]FUNCtion:TOTalize (@ <ch_list>)</ch_list>                                                    |            | 55        |
| [SENSe:]TOTalize:RESet:MODE INIT   TRIG,(@ <ch_list>)</ch_list>                                      |            | 62        |

#### Table 2.

|                                                                                                    | For newer  | Page      |  |
|----------------------------------------------------------------------------------------------------|------------|-----------|--|
|                                                                                                    | units only | Discussed |  |
| [SENSe:]TOTalize:RESet:MODE? (@ <channel>)</channel>                                                                           |            | 63        |  |
| OUTPut:POLarity NORM   INV,(@ <ch_list>)</ch_list>                                                                             |            | 46        |  |
| OUTPut:POLarity? (@ <channel>)</channel>                                                                                       |            | 46        |  |
| SOURce:FUNCtion:RPULse (@ <ref_chan),(@<ch_list>)</ref_chan),(@<ch_list>                                                       |            | 65        |  |
| SOURce:RPULse:POSition[:ANGLe] <degrees>,(@<ch_list>)</ch_list></degrees>                                                      |            | 72        |  |
| SOURce:RPULse:POSition[:ANGLe]? (@ <channel>)</channel>                                                                        |            | 73        |  |
| SOURce:RPULse:WIDTh[:ANGLe] <degrees>,(@<ch_list>)</ch_list></degrees>                                                         |            | 74        |  |
| SOURce:RPULse:WIDTh[:ANGLe]? (@ <channel>)</channel>                                                                           |            | 75        |  |
| SOURce:RPULse:WIDTh:TIME <seconds>,(@<ch_list>)</ch_list></seconds>                                                            |            | 75        |  |
| SOURce:RPULse:WIDTh:TIME? (@ <channel>)</channel>                                                                              |            | 76        |  |
| SOURce:RPULse:VARType ANGLe   TIME,(@< <i>ch_list</i> >)                                                                       |            | 73        |  |
| SOURce:RPULse:VARType? (@ <channel>)</channel>                                                                                 |            | 74        |  |
| SOURce:FUNCtion[:SHAPe]:CONDition (@ <ch_list>)</ch_list>                                                                      |            | 66        |  |
| SOURce:FUNCtion[:SHAPe]:PULSe (@ <ch_list>)</ch_list>                                                                          |            | 66        |  |
| SOURce:FM[:STATe] ON   OFF,(@ <ch_list>)</ch_list>                                                                             |            | 63        |  |
| SOURce:FM[:STATe]? (@ <channel>)</channel>                                                                                     |            | 64        |  |
| SOURce:PULSe:WIDTh <width>,(@<ch_list>)</ch_list></width>                                                                      |            | 71        |  |
| SOURce:PULSe:WIDTh? (@ <channel>)</channel>                                                                                    |            | 72        |  |
| SOURce:PULM[:STATe] ON   OFF,(@< <i>ch_list</i> >)                                                                             |            | 69        |  |
| SOURce:PULM[:STATe]? (@ <channel>)</channel>                                                                                   |            | 70        |  |
| SOURce:PULSe:PERiod <period>,(@<ch_list>)</ch_list></period>                                                                   |            | 70        |  |
| SOURce:PULSe:PERiod? (@ <channel>)</channel>                                                                                   |            | 71        |  |
| SOURce:FUNCtion[:SHAPe]:SQUare (@ <ch_list>)</ch_list>                                                                         |            | 67        |  |
| SOURce:FM[:STATe] ON   OFF,(@ <ch_list>)</ch_list>                                                                             |            | 63        |  |
| SOURce:FM[:STATe]? (@ <channel>)</channel>                                                                                     |            | 64        |  |
| SOURce:FUNCtion:STEPper <preset_pos>,<mode>,<min_vel>,<max_vel>,(@<ch_list>)</ch_list></max_vel></min_vel></mode></preset_pos> |            | 67        |  |
| SYSTem:CTYPe? (@ <channel>)</channel>                                                                                          |            | 12        |  |

Table 2.

**INPut:POLarity** *<mode>*,*<ch\_list>* sets logical input polarity on a digital SCP channel.

#### **Parameters**

| Parameter<br>Name | Parameter<br>Type | Range of<br>Values | Default<br>Units |
|-------------------|-------------------|--------------------|------------------|
| mode              | discrete (string) | NORMal   INVerted  | none             |
| ch_list           | string            | 100 - 163          | none             |

• If the channels specified are on an SCP that doesn't support this function, an error will be generated. See your SCP's User's Manual to determine its capabilities.

- Related Commands: for output sense; SOURce:PULSe:POLarity
- **\*RST Condition:** INP:POL NORM for all digital SCP channels.
- Send with VXIplug&play Function: hpe14XX\_cmd(...)

Usage INP:POL INV,(@140:143)

*invert first 4 channels on SCP at SCP position 5. Channels 40 through 43* 

## **INPut:POLarity?**

**INPut:POLarity?** *<channel>* returns the logical input polarity on a digital SCP channel.

#### **Parameters**

| Parameter | Parameter | Range of  | Default |
|-----------|-----------|-----------|---------|
| Name      | Type      | Values    | Units   |
| channel   | string    | 100 - 163 |         |

#### Comments

- *<channel>* must specify a single channel.
- If the channel specified is on an SCP that doesn't support this function, an error will be generated. See your SCP's User's Manual to determine its capabilities.
- Returned Value: returns "NORM" or "INV". The type is string.
- Send with VXIplug&play Function: hpe14XX\_cmdString\_Q(...)

## INPut:THReshold[:LEVel] </re>

programmatically setting the input threshold level for each input configured channel.

## **Parameters**

| Parameter<br>Name | Parameter<br>Type | Range of<br>Values | Default<br>Units |
|-------------------|-------------------|--------------------|------------------|
| level             | numeric (float32) | -46 VDC to +46 VDC | none             |
| ch_list           | string            | 100 - 163          | none             |

#### Comments

- <*level*> can be set to a resolution of .375V
- . While input polarity is set to NORMAL, an input level higher than the threshold level is considered a logic one, and an input level lower than the threshold level is considered a logic zero. If input polarity is set to INVerted, an input level higher than the threshold level is considered a logic zero and an input level lower than the threshold level is considered a logic zero and an input level lower than the threshold level is considered a logic one.

**Note** The value sent for *<level>* will be rounded to the nearest multiple of 0.375 Volts. For instance, 5 would be 4.875, 10 would be 10.125, 9.5 would be 9.375, and 15 would be 15. The INP:THR:LEV? query will return the actual setting.

- Related Commands: INPut:POLarity, INP:THR:LEV?
- **\*RST Condition:** INP:THR:LEV = 1.875
- Send with VXIplug&play Function: hpe14XX\_cmd(...)

## INPut:THReshold[:LEVel]?

**INPut:THReshold[:LEVel]? (@<channel>)** returns the threshold level set for <*channel>*.

#### **Parameters**

| Parameter | Parameter | Range of  | Default |
|-----------|-----------|-----------|---------|
| Name      | Type      | Values    | Units   |
| channel   | string    | 100 - 163 | none    |

**Comments** • *<channel>* must specify a single channel.

| Note  | Because the E1538 rounds <i><level></level></i> to the nearest multiple of 0.375, the returned value can be different from the value sent. |
|-------|----------------------------------------------------------------------------------------------------|
|       | • INP:THR:LEV? returns a numeric value between -46 and +46. The C-SCPI type is <b>float32</b> .                                            |
|       | • Related Commands: INPut:POLarity, INP:THR:LEVel                                                                                          |
|       | • <b>*RST Condition:</b> INP:THR:LEV = 1.875                                                                                               |
|       | • Send with VXIplug&play Function: hpe14XX_cmdReal64_Q()                                                                                   |
| Usage | To query the threshold level on the second channel at SCP position 4 send:                                                                 |
|       | INP:THR:LEV? (@133) query 2nd chan on SCP pos. 4<br>enter statement here                                                                   |
|       |                                                                                                    |

## OUTPut:POLarity

**OUTPut:POLarity** <*select*>,(@<ch\_list>) sets the polarity on digital output channels in <ch\_list>.

#### **Parameters**

| Parameter<br>Name | Parameter<br>Type | Range of<br>Values | Default<br>Units |
|-------------------|-------------------|--------------------|------------------|
| select            | discrete (string) | NORMal   INVerted  | none             |
| ch_list           | string            | 100 - 163          | none             |

- If the channels specified do not support this function, an error will be generated.
  - Related Commands: INPut:POLarity, OUTPut:POLarity?
  - **\*RST Condition:** OUTP:POL NORM for all digital channels
  - Send with VXIplug&play Function: hpe14XX\_cmd(...)
  - Usage OUTP:POL INV,(@144)

*invert output logic sense on channel 44* 

## OUTPut:POLarity?

**OUTPut:POLarity? (@<channel>)** returns the polarity on the digital output channel in *<channel>*.

## **Parameters**

| Parameter | Parameter | Range of  | Default |
|-----------|-----------|-----------|---------|
| Name      | Type      | Values    | Units   |
| channel   | string    | 100 - 163 | none    |

Comments

- *Channel* must specify a single channel
- Returned Value: returns one of NORM or INV. The type is string.
- Send with VXIplug&play Function: hpe14XX\_cmdString\_Q(...)

## [SENSe:]FREQuency:APERture

**[SENSe:]FREQuency:APERture** *<a perture, ch\_list>* sets the time allowed to determine signal frequency and return a reading to the algorithm. When APERture is large enough to contain more than one signal period, the SCP measures and averages the number of signal periods that will fit within this APERture time. If the specified APERture is less than the input signal period, the SCP stretches the aperture in order to measure at least one signal period. This is known a Adaptive Aperture.

## **Parameters**

| Parameter<br>Name | Parameter<br>Type | Range of<br>Values          | Default<br>Units |
|-------------------|-------------------|-----------------------------|------------------|
| aperture          | numeric (float32) | .001 to 1 (.001 resolution) | seconds          |
| ch_list           | string            | 100 - 163                   | none             |

Comments

- For APERture to effect the measurement, SENS:FREQ:MODE must be set to APERture.
- If the channels specified are on an SCP that doesn't support this function, an error will be generated. See your SCP's User's Manual for its capabilities.
- Related Commands: SENS:FREQ:MODE, SENS:FREQ:NPERiods, SENS:FREQ:LIM:LOWer, SENS:FUNC:FREQ
- \*RST Condition: .001 sec
- Send with VXIplug&play Function: hpe14XX\_cmd(...)

Usage SENS:FREQ:APER .01,(@144)

set channel 44 aperture to 10msec

[SENSe:]FREQuency:APERture? <*channel>* returns the currently set APERture time.

## **Parameters**

| Parameter | Parameter | Range of  | Default |
|-----------|-----------|-----------|---------|
| Name      | Type      | Values    | Units   |
| channel   | string    | 100 - 163 | none    |

• If the channel specified is on an SCP that doesn't support this function, an error will be generated. See your SCP's User's Manual for its capabilities.

- Related Commands: SENS:FREQ:APER
- Returned Value: returns numeric aperture in seconds, The type is float32.
- Send with VXIplug&play Function: hpe14XX\_cmdReal64\_Q(...)

## SENSe:FREQuency:LIMit:LOWer

**[SENSe:]FREQuency:LIMit:LOWer** *<freq\_limit>,<ch\_list>* allows you to specify a frequency lower limit beyond which the E1538A will stop waiting for a signal transition and will return a frequency value of zero. Conceptually, this is an input signal period time-out.

#### **Parameters**

| Parameter<br>Name | Parameter<br>Type | Range of<br>Values | Default<br>Units |
|-------------------|-------------------|--------------------|------------------|
| freq_limit        | numeric (float32) | .01667 to 250      | Hz               |
| ch_list           | string            | 100 - 163          | none             |

**Comments** • *<ch\_list>* must be channels on an E1538A SCP.

**Note** Although SENS:FREQ:LIM:LOW can set a "timeout period" as long as 60 seconds (.01667Hz), the lowest frequency measurement supported by the E1538A is 1 Hertz.

• The period associated with the FREQ:LIMit:LOWer frequency is the time the SCP will allow for any single cycle period.

At any time during the frequency measurement, if the signal's period

exceeds the time-out period (i.e. frequency below LIMit:LOWer), then a frequency of 0 Hz will be returned to the E1415/19/22 algorithm.

• Typical use for this command is to allow the user to bound the period of time that is allowed for making a frequency measurement, thus, preventing the SCP from "hanging" during measurement.

In this case, typically, the LIMit:LOWer frequency would be the same as, or slower than the frequency associated w/the APERture time.

• An unusual (but valid) use is to set the LIMit:LOWer frequency to be greater than the frequency associated with the APERture period, which can provide a means to abort a frequency measurement if at any point during the measurement, the input waveform frequency is slower than the configured LIMit:LOWer frequency.

**Note** The lower limit set by SENS:FREQ:LIM:LOW is for a single signal period, not the sum of NPERiods. Unless at least one period of the input signal exceeds the limit value set, then NPERiods will be measured and averaged to return a reading. For instance if;

SENS:FREQ:MODE NPERiods,<ch\_list> SENS:FREQ:NPERiods 255 SENS:FREQ:LIMit:LOWer 0.01667 ! 60 second period

INIT

As long as the input signal frequency is slightly greater than the LIMit:LOWer frequency, then the SCP will not time-out and will take  $255 * (\sim 60 \text{sec}) = \sim 255$  minutes to take a single frequency measurement.

Alternatively, if even one of the input waveforms has a frequency that is lower than the LIMit:LOWer frequency, then 0 Hz would be immediately returned to the E1415/19/22 algorithm.

- Related Commands: SENS:FREQ:APER, SENS:FREQ:LOW?
- **\*RST Condition:** is "MINimum" frequency (i.e. 0.01667 Hz [period = 60sec]).
- Send with VXIplug&play Function: hpe14XX\_cmd(...)

**[SENSe:]FREQuency:LIMit:LOWer? <channel>** returns the lower frequency limit currently set for *<channel>* 

#### **Parameters**

| Parameter | Parameter | Range of  | Default |
|-----------|-----------|-----------|---------|
| Name      | Type      | Values    | Units   |
| channel   | string    | 100 - 163 | none    |

**Comments** • *<channel>* must be a single channel on an E1538A SCP.

- Returned Value: .01667 to 250, The type is float32.
- Send with VXIplug&play Function: hpe14XX\_cmdReal64\_Q(...)

## [SENSe:]FUNCtion:CONDition

**[SENSe:]FUNCtion:CONDition** *<ch\_list>* sets the SENSe function to input the digital state for channels in *<ch\_list>*. See "Reading Static Digital State" on page 14.

#### Parameters

| Paramet | er Parameter | Range of  | Default |
|---------|--------------|-----------|---------|
| Name    | Type         | Values    | Units   |
| ch_list | string       | 100 - 163 | none    |

- The E1538 SCP senses the single bit digital state on each channel specified by this command.
  - If the channels specified are not on a digital SCP, an error will be generated.
  - Use the INPut:POLarity command to set input logical sense.
  - Related Commands: INPut:POLarity
  - **\*RST Condition:** SENS:FUNC:COND and INP:POL NORM for all digital SCP channels.
  - Send with VXIplug&play Function: hpe14XX\_cmd(...)

**Usage** See "Reading Static Digital State" on page 14.

To set upper 4-bits of E1538 at SCP position 5 to digital inputs send:

## [SENSe:]FUNCtion:FREQuency

**[SENSe:]FUNCtion:FREQuency** *<ch\_list>* sets the SENSe function to frequency for channels in *<ch\_list>*. Also configures the channels specified as digital inputs. See "About Period and Frequency Measurements" on page 16.

## **Parameters**

| Parameter | Parameter | Range of  | Default |
|-----------|-----------|-----------|---------|
| Name      | Type      | Values    | Units   |
| ch_list   | string    | 100 - 163 |         |

• If the channels specified are on an SCP that doesn't support this function, an error will be generated. See your SCP's User's Manual for its capabilities.

- Related commands: SENS:FREQ:APER, SENS:FREQ:MODE
- **\*RST Condition:** SENS:FUNC:COND and INP:POL NORM for all digital SCP channels
- Send with VXIplug&play Function: hpe14XX\_cmd(...)
- Usage See "About Period and Frequency Measurements" on page 16. SENS:FUNC:FREQ (@144)

## [SENSe:]FUNCtion:PERiod

**[SENSe:]FUNCtion:PERiod (@**<*ch\_list>***)** sets the SENSe function to period for channels in <*ch\_list>*. Also configures the channels specified as digital inputs. See "About Period and Frequency Measurements" on page 16.

#### **Parameters**

| Parameter | Parameter | Range of  | Default |
|-----------|-----------|-----------|---------|
| Name      | Type      | Values    | Units   |
| ch_list   | string    | 100 - 163 |         |

• If the channels specified are on an SCP that doesn't support this function, an error will be generated. See your SCP's User's Manual for its capabilities.

• Related commands: SENS:PER:APER, SENS:PER:NPER,

#### SENS:PER:MODE

- **\*RST Condition:** SENS:FUNC:COND and INP:POL NORM for all digital SCP channels
- Send with VXIplug&play Function: hpe14XX\_cmd(...)
- Usage See "About Period and Frequency Measurements" on page 16. SENS:FUNC:PER (@144)

## [SENSe:]FUNCtion:PWIDth

[SENSe:]FUNCtion:PWIDth <avg\_count>,(@<ch\_list>) configures channels to measure the input signal pulse width. See "Measure Pulse Width" on page 20.

#### **Parameters**

| Parameter<br>Name | Parameter<br>Type | Range of<br>Values           | Default<br>Units |
|-------------------|-------------------|------------------------------|------------------|
| avg_count         | numeric (uint32)  | 1 to 255   MINimum   MAXimum | seconds          |
| ch_list           | string            | 100 - 163                    | none             |

#### Comments

- *<ch\_list>* must be channels on an E1538A SCP.
  - <avg\_count> sets the number of pulses to average when forming the pulse duration value. More counts give more accurate readings, but slower response to changing pulse widths.
  - **\*RST Condition:** SENS:FUNC:COND and INP:POL NORM for all digital SCP channels.
  - Send with VXIplug&play Function: hpe14XX\_cmd(...)
- Usage See "Measure Pulse Width" on page 20. SENS:FUNC:PWID 10,(@146,147)

channels 46&47 meas pulse width

## [SENSe:]FUNCtion:QUADrature

#### [SENSe:]FUNCtion:QUADrature [<preset\_count>,](@<ch\_list>)

configures a pair of E1538 channels to measure quadrature count. See "Sense Quadrature Position" on page 21.

## **Parameters**

| Parameter<br>Name | Parameter<br>Type | Range of<br>Values | Default<br>Units |
|-------------------|-------------------|--------------------|------------------|
| preset_count      | numeric (int32)   | 0 to 16,777,215    | none             |
| ch_list           | string            | 100 - 163          | none             |

#### Comments

- <*count\_preset>* if included, allows presetting the absolute counter associated with the channel pair. All quadrature pairs in *<ch\_list>* will be preset to the same value. If not included, the default count at algorithm start will be zero.
  - <*ch\_list>* must always specify both channels of a pair. More than one pair can be specified. Both channels of any pair must be adjacent. <*ch\_list>* can specify channels on more than one E1538. The channel numbers in *<ch\_list>* must be in ascending order. The related error messages are:
    - 3115, "Channels specified are not in ascending order."
    - 3116, "Multiple channels specified are not grouped correctly."
  - 3117, "Grouped channels are not adjacent."
  - 3122, "This multiple channel function must not span multiple SCPs."
  - The algorithm reads the current count through the low numbered channel. The count is an unsigned 24-bit value ranging from 0 to 16,777,215. The counter can roll over from 16,777,2215 to 0, and roll under from 0 to 16,777,215 is 16,777,215.
  - **\*RST Condition:** SENS:FUNC:COND and INP:POL NORM for all digital SCP channels.
  - Send with VXIplug&play Function: hpe14XX\_cmd(...)
- Usage See "Sense Quadrature Position" on page 21. SENS:FUNC:QUAD 8192,(@142,143)

pair 42&43 will return quad count (on ch 142), count preset to 8192

## [SENSe:]FUNCtion:RVELocity

#### [SENSe:]FUNCtion:RVELocity <n\_teeth>,<index\_type>,(@<ch\_list>)

configures the first channel on E1538s to measure the rotational velocity of a toothed wheel sensor. The E1538 measures tooth-to-tooth period and converts it into units of revolutions per second (RPS). See "Sense Rotational Velocity" on page 22.

## **Parameters**

| Parameter<br>Name | Parameter<br>Type | Range of<br>Values | Default<br>Units |
|-------------------|-------------------|--------------------|------------------|
| N_teeth           | numeric (int32)   | 3 to 255           | none             |
| index_type        | string            | MISSing   EXTRa    | none             |
| ch_list           | string            | 100 - 163          | none             |

#### Comments

- This function can only be linked to the E1538's first channel. The function works for wheels that have either a missing, or an extra tooth to mark their index position. Figure 14 on page 23 shows a wheel sensed with a variable reluctance sensor (using the VRS input option), but any wheel sensing method is applicable as long as it provides a digital output to the RVEL channel.
  - The value read by the algorithm can range from  $\frac{1}{\text{nteeth}}$  RPS to  $\frac{100,000}{\text{nteeth}}$  RPS.
  - As well as sensing rotational velocity, SENS:FUNC:RVEL provides the reference position to the SOUR:FUNC:RPULse function that generates angular positioned pulses. See page 30 for more information on RPULse.
  - $< n\_teeth>$  is the number of teeth that the wheel would have if it didn't have missing or extra teeth. For example, we would set  $< n\_teeth>$  to 12 for the wheel shown in Figure 14 on page 23, even though with the missing tooth, there are only 11.
  - <*index\_type*> can be either of the strings "MISSing", or "EXTRa"
  - <*ch\_list>* must be the first channel on the SCP, but can contain more than one channel provided that each channel is on a <u>separate</u> E1538. See following note. The related Error Messages are: 3110, "Channel specified is invalid for RVELocity function.

**Note** Only one channel on any E1538 SCP can be assigned to the SENS:FUNC:RVEL function, and it must be the first channel on the SCP.

- **\*RST Condition:** SENS:FUNC:COND and INP:POL NORM for all digital SCP channels.
- Send with VXIplug&play Function: hpe14XX\_cmd(...)
- Usage See "Sense Rotational Velocity" on page 22. SENSE:FUNC:RVEL 12,MISSING,(@140)

12 toothed wheel with one missing, from channel 40

**[SENSe:]FUNCtion:TOTalize**  $< ch_list>$  sets the SENSe function to TOTalize for channels in  $< ch_list>$ . See "Totalize Positive or Negative Edge State Changes" on page 15.

## **Parameters**

| Parameter | Parameter | Range of  | Default |
|-----------|-----------|-----------|---------|
| Name      | Type      | Values    | Units   |
| ch_list   | string    | 100 - 163 |         |

#### Comments

• The totalize function counts rising edges of digital transitions at Frequency/Totalize SCP channels. The counter is 24 bits wide and can count up to 16,777,215.

- The SENS:TOT:RESET:MODE command controls which events will reset the counter.
- If the channels specified are not on a Frequency/Totalize SCP, an error will be generated.
- **Related Commands:** SENS:TOT:RESET:MODE, INPUT:POLARITY
- **\*RST Condition:** SENS:FUNC:COND and INP:POL NORM for all digital SCP channels.
- Send with VXIplug&play Function: hpe14XX\_cmd(...)
- **Usage** See "Totalize Positive or Negative Edge State Changes" on page 15. SENS:FUNC:TOT (@134)

channel 34 is a totalizer

**[SENSe:]PERiod:APERture** *< aperture , ch\_list>* sets the time allowed to determine signal period and return a reading to the algorithm. When APERture is large enough to contain more than one signal period, the SCP measures and averages the number of signal periods that will fit within this APERture time. If the specified APERture is less than the input signal period, the SCP stretches the aperture in order to measure at least one signal period. This is known a Adaptive Aperture.

## Parameters

| Parameter<br>Name | Parameter<br>Type | Range of<br>Values | Default<br>Units |
|-------------------|-------------------|--------------------|------------------|
| aperture          | numeric (float32) | see text           | seconds          |
| ch_list           | string            | 100 - 163          | none             |

## Comments

• The range for <aperture> is dependent on SENS:PER:RANGE:

- -- When SENS:PER:RANGE is 1, <aperture> can range from .001 to 1 second.
- -- When SENS:PER:RANGE is 4, <aperture> can range froom .004 to 4 seconds.
- For APERture to effect the measurement, SENS:PER:MODE must be set to APERture.
- If the channels specified are on an SCP that doesn't support this function, an error will be generated. See your SCP's User's Manual for its capabilities.
- Related Commands: SENS:PER:MODE, SENS:PER:NPERiods, SENS:PER:LIM:UPPer, SENS:PER:RANGE, SENS:FUNC:PER
- \*RST Condition: .001 sec
- Send with VXIplug&play Function: hpe14XX\_cmd(...)

Usage SENS:PER:APER .01,(@144)

set channel 44 aperture to 10msec

[SENSe:]PERiod:APERture? <*channel>* returns the currently set APERture time.

## **Parameters**

| Parameter | Parameter | Range of  | Default |
|-----------|-----------|-----------|---------|
| Name      | Type      | Values    | Units   |
| channel   | string    | 100 - 163 | none    |

• If the channel specified is on an SCP that doesn't support this function, an error will be generated. See your SCP's User's Manual for its capabilities.

- Related Commands: SENS:PER:APER
- Returned Value: returns numeric aperture in seconds, The type is float32.
- Send with VXIplug&play Function: hpe14XX\_cmdReal64\_Q(...)

## SENSe:PERiod:LIMit:UPPer

**[SENSe:]PERiod:LIMit:UPPer** *per\_limit>,<ch\_list>* allows you to specify a period upper limit beyond which the E1538A will stop waiting for a signal transition and will return a period value of zero. Conceptually, this is an input signal period time-out.

#### **Parameters**

| Parameter<br>Name | Parameter<br>Type | Range of<br>Values | Default<br>Units |
|-------------------|-------------------|--------------------|------------------|
| per_limit         | numeric (float32) | .004 to 60         | Sec              |
| ch_list           | string            | 100 - 163          | none             |

**Comments** • *<ch\_list>* must be channels on an E1538A SCP.

**Note** Although SENS:PER:LIM:UPP can set a "timeout period" as long as 60 seconds, the longest supported periods are 1 second or 4 seconds depending on the setting of SENSe:PERiod:RANGe.

• ...:LIMit:UPPer period is the maximum time the SCP will allow for any cycle period.

At any time during the period measurement, if the cycle period exceeds

the LIMit:UPPer period, then a period of 0 sec will be returned to the E1415/19/22 algorithm.

(Note: A period value of 0 sec is used as a special token that must be tested for in the user's provided E1415/19/22 algorithm.)

- Typical use for this command is to allow the user to bound the period of time that is allowed for making a period measurement, thus, preventing the SCP from "hanging" during measurement. In this case, typically, the upper period limit would be the same as, or longer than the APERture time.
- An unusual (but valid) use is to set the LIMit:UPPer period to be less than the APERture period, which can provide a means to abort a period measurement if at any point during the measurement, the input waveform period is longer than the configured LIMit:UPPer.
- **Note** The upper limit set by SENS:PER:LIM:UPPer is for a single signal period, not the sum of NPERiods. Unless at least one period of the input signal exceeds the limit value set, then NPERiods will be measured and averaged to return a reading. For instance if;

SENS:PER:MODE NPERiods,<ch\_list> SENS:PER:NPERiods 255 SENS:PER:LIMit:UPPer 60

INIT

When the input waveform period is slightly less than the upper period limit, then the SCP will not time-out and will take  $255 * (\sim 60 \text{sec}) = \sim 255 \text{ minutes to take a single period measurement.}$ 

Alternatively, if even one of the input waveforms has a period that exceeds the LIMit:UPPer period, then 0 sec would be immediately returned to the E1415/19/22 algorithm.

- **\*RST Condition:** is "MAXimum" (i.e. 60.0sec).
- .Send with VXIplug&play Function: hpe14XX\_cmd(...)

**[SENSe:]PERiod:LIMit:UPPer?** *<channel>* returns the upper period limit currently set for *<channel>* 

## **Parameters**

| Parameter | Parameter | Range of  | Default |
|-----------|-----------|-----------|---------|
| Name      | Type      | Values    | Units   |
| channel   | string    | 100 - 163 | none    |

**Comments** • *<channel>* must be a single channel on an E1538A SCP.

• **RETURNS:** .004 to 60, Type is **float32**.

## SENSe:PERiod:MODE

**SENSe:PERiod:MODE** *<mode>*,(@*<ch\_list>*) selects the measurement interval mode the SCP will use to measure the signal period. This can be set as a fixed amount of time (APERture), or a fixed number of signal periods (NPERiods).

## **Parameters**

| Parameter<br>Name | Parameter<br>Type | Range of<br>Values  | Default<br>Units |
|-------------------|-------------------|---------------------|------------------|
| mode              | discrete (string) | APERture   NPERiods | none             |
| ch_list           | string            | 100 - 163           | none             |

Comments

• The SENS:PER:APERture command sets the aperture value. The SENS:PER:NPERiods command sets the nperiods value.

- *<ch\_list>* must be channels on E1538A SCPs.
- **Related Commands:** SENS:PER:APERture, SENS:PER:NPERiods, SENS:FUNC:PER, SENS:PER:LIM:UPPer
- \*RST Condition: is "APERture".
- .Send with VXIplug&play Function: hpe14XX\_cmd(...)

SENSe:PERiod:MODE? (@*<channel>*) returns the measurement interval mode currently set for period measurement.

#### **Parameters**

| Parameter | Parameter | Range of  | Default |
|-----------|-----------|-----------|---------|
| Name      | Type      | Values    | Units   |
| channel   | string    | 100 - 163 | none    |

**Comments** • *<channel>* must be a single channel on an E1538A SCP.

- **RETURNS:** String value "APER" or "NPER", Type is **String**
- .Send with VXIplug&play Function: hpe14XX\_cmdString\_Q(...)

## SENSe:PERiod:NPERiods

**SENSe:PERiod:NPERiods** *<count>*,(@*<ch\_list>*) sets the number of signal periods to measure and average in order to compute the input signal period.

## **Parameters**

| Parameter<br>Name | Parameter<br>Type | Range of<br>Values           | Default<br>Units |
|-------------------|-------------------|------------------------------|------------------|
| count             | numeric (uint32)  | 1 to 255   MINimum   MAXimum | seconds          |
| ch_list           | string            | 100 - 163                    | none             |

#### Comments

- *<ch\_list>* must be channels on an E1538A SCP.
  - This feature is only available when the NPERiods period mode is in use: SENSe:PERiod:MODE NPERiods,<ch\_list>
  - Related Commands: SENSe:PERiod:MODE
  - **RESET Condition:** is "MINimum" (i.e. 1).
  - .Send with VXIplug&play Function: hpe14XX\_cmd(...)

**SENSe:PERiod:NPERiods? (@<channel>)** returns the number of signal periods the SCP will measure and average to calculate the signal period.

## **Parameters**

| Parameter | Parameter | Range of  | Default |
|-----------|-----------|-----------|---------|
| Name      | Type      | Values    | Units   |
| channel   | string    | 100 - 163 | none    |

#### Comments

- *<channel>* must be single channel on an E1538A SCP.
  - **RETURNS:** uint32 value which is the current period count configured.
  - Related Commands: SENSe:PERiod:NPERiods
  - **\*RST condition:** SENSe:PERiod:NPERiods = 1
  - .Send with VXIplug&play Function: hpe14XX\_cmdInt32\_Q(...)

## [SENSe:]PERiod:RANGe[:UPPer]

**[SENSe:]PERiod:RANGe[:UPPer]** <*range*>,<ch\_list> can extend the range of period measurement from the default 1 second maximum to a 4 second maximum.

#### **Parameters**

| Parameter<br>Name | Parameter<br>Type | Range of<br>Values        | Default<br>Units |
|-------------------|-------------------|---------------------------|------------------|
| range             | numeric (float32) | 1   4   MAXimum   MINimum | Sec              |
| ch_list           | string            | 100 - 163                 | none             |

#### Comments

• *<ch\_list>* must be channels on an E1538A SCP.

• Range 1.0 sec provides period measurement in the range: 10usec - 1sec

Range 4.0 sec provides period measurement in the range: 40usec - 4sec

- MINimum = 1.0, MAXimum = 4.0
- **Note** 1538As have a possible settings conflict:

If SENSe:PERiod:RANGe = 1.0 then settings conflict if 1.0sec < APERture < 4.0sec. If SENSe:PERiod:RANGe = 4.0 then settings conflict if 0.01sec <= APERture < 0.04sec

The E1415/19/22 driver will report these Settings Conflicts at INITiate time with the following error message: 3129, Incompatible Aperture and Range values, SCP[x]

- Related Commands: SENSe:PERiod:NPERiods
- \*RST Condition: is 1
- .Send with VXIplug&play Function: hpe14XX\_cmd(...)

## [SENSe:]PERiod:RANGe[:UPPer]?

[SENSe:]PERiod:RANGe[:UPPer]? <channel> returns the current setting of upper period limit.

## **Parameters**

| Parameter | Parameter | Range of  | Default |
|-----------|-----------|-----------|---------|
| Name      | Type      | Values    | Units   |
| channel   | string    | 100 - 163 | none    |

## Comments

- <channel> must be single channel on an E1538A SCP.
- RETURNS: float32, configured upper period time range for given ch. Response is in seconds. Returned value either 1 or 4
- .Send with VXIplug&play Function: hpe14XX\_cmdReal64\_Q(...)

## [SENSe:]TOTalize:RESet:MODE

**[SENSe:]TOTalize:RESet:MODE** <*select*>,<*ch\_list*> sets the mode for resetting totalizer channels in <*ch\_list*>.

#### **Parameters**

| Parameter<br>Name | Parameter<br>Type | Range of<br>Values | Default<br>Units |
|-------------------|-------------------|--------------------|------------------|
| select            | discrete (string) | INIT   TRIGger     | seconds          |
| ch_list           | string            | 100 - 163          | none             |

Comments

• In the INIT mode the total is reset only when the INITiate command is executed. In the TRIGger mode the total is reset every time a new scan

is triggered.

- If the channels specified are not on a Frequency/Totalize SCP, an error will be generated.
- Related Commands: SENS:FUNC:TOT, INPUT:POLARITY
- **\*RST Condition:** SENS:TOT:RESET:MODE INIT
- Send with VXIplug&play Function: hpe14XX\_cmd(...)
- **Usage** SENS:TOT:RESET:MODE TRIG,(@134) *totalizer at channel 34 resets at each trigger event*

## [SENSe:]TOTalize:RESet:MODE?

[SENSe:]TOTalize:RESet:MODE? <*channel>* returns the reset mode for the totalizer channel in <*channel>*.

## **Parameters**

| Parameter | Parameter | Range of  | Default |
|-----------|-----------|-----------|---------|
| Name      | Type      | Values    | Units   |
| channel   | string    | 100 - 163 |         |

Comments

- *Channel* must specify a single channel.
- If the channel specified is not on a frequency/totalize SCP, an error will be generated.
- Returned Value: returns INIT or TRIG. The type is string.
- Send with VXIplug&play Function: hpe14XX\_cmdString\_Q(...)

## SOURce:FM[:STATe]

**SOURce:FM[:STATe]** <*enable*>,(@*<ch\_list*>) enables the Frequency Modulated mode for a PULSe channel.

## **Parameters**

| Parameter<br>Name | Parameter<br>Type | Range of<br>Values | Default<br>Units |
|-------------------|-------------------|--------------------|------------------|
| enable            | boolean (uint16)  | 1   0   ON   OFF   | none             |
| ch_list           | string            | 100 - 163          | none             |

Comments

• This command is coupled with the SOURce:PULM:STATE command. If the FM state is ON then the PULM state is OFF. If the PULM state

|       | is ON then the FM state is OFF. If both the FM and the PULM states are OFF then the PULSe channel is in the single pulse mode.                                                                                                   |
|-------|----------------------------------------------------------------------------------------------------|
|       | • If the channels specified are not on a Frequency/Totalize SCP, an error will be generated.                                                                                                    |
|       | • Use SOURce:FUNCtion[:SHAPe]:SQUare to set FM pulse train to 50% duty cycle. Use SOURce:PULSe:PERiod to set the period                                                                                                    |
|       | • <b>*RST Condition:</b> SOUR:FM:STATE OFF, SOUR:PULM:STATE OFF, SENS:FUNC:COND and INP:POL for all digital SCP channels                                                                                                    |
|       | • Related Commands: SOUR:PULM[:STATe], SOUR:PULS:POLarity,<br>SOUR:PULS:PERiod, SOUR:FUNC[:SHAPe]:SQUare                                                                                                    |
|       | • Send with VXIplug&play Function: hpe14XX_cmd()                                                                                                    |
| Usage | The variable frequency control for this channel is provided by the algorithm<br>language. When the algorithm executes an assignment statement to this<br>channel, the value assigned will be the frequency setting. For example: |
|       | O143 = 2000 /* set channel 43 to 2KHz */                                                                                                    |
|       |                                                                                                    |

## SOURce:FM:STATe?

**SOURce:FM:STATe? (@<channel>)** returns the frequency modulated mode state for a PULSe channel.

## **Parameters**

| Parameter | Parameter | Range of  | Default |
|-----------|-----------|-----------|---------|
| Name      | Type      | Values    | Units   |
| channel   | string    | 100 - 163 | none    |

#### Comments

- *Channel* must specify a single channel.
- If the channel specified is not on a Frequency/Totalize SCP, an error will be generated.
- **Returned Value:** returns 1 (ON) or 0 (OFF). The type is **uint16**.
- Send with VXIplug&play Function: hpe14XX\_cmdInt16\_Q(...)

**SOURce:FUNCtion:RPULse (@<ref\_channel>),(@<ch\_list>)** links channels in <*ch\_list>* to the rotational pulse function. The channel in <*ref\_channel>* will be linked to the SENS:FUNC:RVEL function to provide the rotational reference information to SOUR:FUNC:RPUL.

## **Parameters**

| Parameter<br>Name | Parameter<br>Type | Range of<br>Values                     | Default<br>Units |
|-------------------|-------------------|----------------------------------------|------------------|
| ref_channel       | string            | 100, 108, 116, 124, 132, 140, 148, 156 | none             |
| ch_list           | string            | 100 - 163                              | none             |

#### Comments

<ref\_channel> must be a single channel and must be the first channel on the SCP. The channel specified in <ref\_channel> must be linked to the SENS:FUNC:RVEL function before the INIT command is received. See page 22 for more on RVEL. The related error messages are: 3111, "multiple channels are specified in reference channel list." 3112, "Channel specified is invalid for RPULse reference channel." 3119, "RPULse reference channel must be defined as RVELocity type."

- Channels in *<ch\_list>* must be higher numbered and on the same SCP as the channel specified in *<ref\_channel>*. The related error messages are:
  - 3113, "Channel specified is not in same SCP as reference channel." 3114, "First channel in SCP can not be used in RPULse output channel list."
  - 3118, "Incomplete setup information for RPULse function."

**Notes** 1. There must be one (and only one) channel on the same SCP that is set to SENSe:FUNCtion:RVELocity. This sense channel provides the rotational velocity and index reference that the SCP uses to position the output pulses at a desired rotational angle. This is the *<ref channel>* seen above.

- 2. The lower velocity limit for RPULse is 108 teeth per Second (TPS) for extra-tooth wheels, and 384TPS for missing-tooth wheels. For example, a 60 tooth wheel would need to rotate at a minimum of 108RPM if it had an extra tooth, but at 384RPM minimum with a missing tooth.
- 3. Long duration pulses that begin and end within a wheel's missing tooth area can exhibit significant jitter. Use an extra tooth wheel for

these applications. See Figure 30.

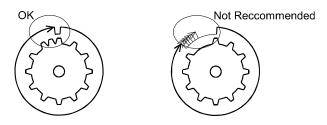

Figure 30. For Long Pulses Use Extra Tooth Wheel

• Send with VXIplug&play Function: hpe14XX\_cmd(...)

Usage SENSE:FUNC:RPULSE (@108),(@114,115)reference chan is 108, pulse output on channels 114 and 115

## SOURce:FUNCtion[:SHAPe]:CONDition

**SOURce:FUNCtion[:SHAPe]:CONDition (@<ch\_list>)** sets the SOURce function to output digital patterns to bits in <ch\_list>.

## **Parameters**

| Parameter | Parameter | Range of  | Default |
|-----------|-----------|-----------|---------|
| Name      | Type      | Values    | Units   |
| ch_list   | string    | 100 - 163 | none    |

Comments

- The E1533 SCP sources 8 digital bits on the channel specified by this command. The E1534 SCP can source 1 digital bit on each of the the channels specified by this command.
  - Send with VXIplug&play Function: hpe14XX\_cmd(...)

## SOURce:FUNCtion[:SHAPe]:PULSe

**SOURce:FUNCtion[:SHAPe]:PULSe (@<ch\_list>)** sets the SOURce function to PULSe for the channels in *<ch\_list>*.

## **Parameters**

| Parameter | Parameter | Range of  | Default |
|-----------|-----------|-----------|---------|
| Name      | Type      | Values    | Units   |
| ch_list   | string    | 100 - 163 | none    |

• This PULSe channel function is further defined by the SOURce:FM:STATe and SOURce:PULM:STATe commands. If the FM state is enabled then the frequency modulated mode is active. If the PULM state is enabled then the pulse width modulated mode is active. If both the FM and the PULM states are disabled then the PULSe channel is in the single pulse mode.

• Send with VXIplug&play Function: hpe14XX\_cmd(...)

## SOURce:FUNCtion[:SHAPe]:SQUare

**SOURce:FUNCtion[:SHAPe]:SQUare (@<ch\_list>)** sets the SOURce function to output a square wave (50% duty cycle) on the channels in <ch\_list>.

## **Parameters**

| Parameter | Parameter | Range of  | Default |
|-----------|-----------|-----------|---------|
| Name      | Type      | Values    | Units   |
| ch_list   | string    | 100 - 163 | none    |

#### **Comments** • Send with VXIplug&play Function: hpe14XX\_cmd(...)

**Usage** The frequency control for these channels is provided by the algorithm language function:.

O143 = 2000 /\* set channel 43 to 2KHz \*/

## SOURce:FUNCtion:STEPper

**SOURce:FUNCtion:STEPper** *preset\_pos>,<mode>,<max\_vel>,<min* \_*vel>,(@<ch\_list>)* controls stepper motors. The E1538 can operate 2 or 4 phase motors in full, and half step mode. Position values are sent from the algorithm to the first channel of a 2 or 4 channel "motor group". The algorithm reads the current position from the second channel of the group. See "Stepper Motor Control" on page 37.

## **Parameters**

| Parameter<br>Name | Parameter<br>Type | Range of<br>Values | Default<br>Units |
|-------------------|-------------------|--------------------|------------------|
| preset_pos        | discrete (string) | see text           | none             |
| mode              |                   | see text           | none             |
| max_vel           |                   |                    | none             |
| min_vel           |                   |                    | none             |
| ch_list           | string            | 100 - 163          | none             |

# • *<preset\_pos>* defines the position count at algorithm start-up. This is an unsigned 16-bit integer and can range from 0 to 65,535 for full speed modes ("SF"), or 0 to 32,767 for half speed modes ("SH").

• *<mode>* is used to select the stepping mode. the allowable values are:

| <mode> string</mode>             | Stepping <u>M</u> ode | <u>S</u> peed | <u>C</u> hannel |
|----------------------------------|-----------------------|---------------|-----------------|
| <u>M</u> F <u>S</u> F <u>C</u> 2 | Full                  | Full          | 2               |
| <u>M</u> FSF <u>C</u> 4          | Full                  | Full          | 4               |
| <u>M</u> F <u>S</u> H <u>C</u> 2 | Full                  | Half          | 2               |
| MFSHC4                           | Full                  | Half          | 4               |
| <u>M</u> H <u>S</u> F <u>C</u> 2 | Half                  | Full          | 4               |

Table 3. Stepping <mode> values

Related error message:3127, "Undefined E1538 Stepper motor mode."

- The range of position values that an algorithm can send for the full-speed ("SF") mode is 0 to 65,535.
- The range of position values that an algorithm can send for the half-speed ("SH") mode is 0 to 32,767.
- <*min\_vel>* is specified in steps per second and is the beginning step rate at the start of the 14 or 38 step ramp-up to <*max\_vel>*. The <*min\_vel>* should be a step rate that the motor can achieve from a standstill without missing a step. <*min\_vel>* can range from 128 to 40,000 (64 to 40,000 for half speed "SH" modes).
- <*max\_vel*> is specified in steps per second and is the maximum step rate that will be sent to the motor after ramp-up is complete. <*max\_vel*> can range from 128 to 40,000 (64 to 40,000 for half speed "SH" modes).
- The increase in step rate from <*min\_vel*> to <*max\_vel*> will occur in 14 steps for a 2-Channel configuration, and will occur in 38 steps for a 4-channel configuration. Figure 25 shows the relationship between these parameters. A related error message: 3120, "Minimum velocity parameter must not exceed maximum velocity parameter."

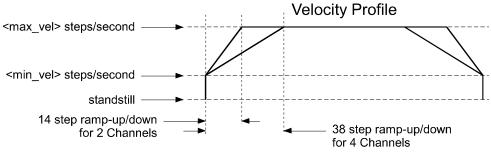

Figure 31. Relationship of *min\_vel*, and *max\_vel* 

• Four-phase stepper motors that require less than 100mA phase current

can be directly driven by the SCP. See Figure 29 for a connection diagram that also shows the required user-supplied output protection components.

• <*ch\_list>* specifies the channels that will control stepper motors. The channels referenced can be on more than one E1538. The channels must be in ascending order. Based on the *<mode>* parameter, the channels will be arranged into adjacent groups of 2 ("...C2"), or 4 ("...C4") channels. These groups can not be split across SCPs.

The algorithm can send new position values to the first channel in a motor-group. The algorithm will read the current position value from the second channel in the motor-group. Related error messages: 3115, "Channels specified are not in ascending order." 3116, "Multiple channels specified are not grouped correctly." 3117, "Grouped channels are not adjacent."

• Send with VXIplug&play Function: hpe14XX\_cmd(...)

**Usage** See "Stepper Motor Control" on page 37.

preset count to 0, full step, half speed, 4 channel, min speed 64s/s, max speed 256s/s (in half speed mode, actual speed=half specified speed) SOUR:FUNC:STEP 0,MFSFC4,128,512,(@144:147)

## SOURce:PULM[:STATe]

**1SOURce:PULM[:STATe]** <*enable*>,(@*<ch\_list>*) enable the pulse width modulated mode for the PULSe channels in *<ch\_list>*.

## **Parameters**

| Parameter<br>Name | Parameter<br>Type | Range of<br>Values | Default<br>Units |
|-------------------|-------------------|--------------------|------------------|
| enable            | boolean (uint16)  | 1   0   ON   OFF   | none             |
| ch_list           | string            | 100 - 163          | none             |

**Comments** • This command is coupled with the SOURce:FM command. If the FM state is enabled then the PULM state is disabled. If the PULM state is enabled then the FM state is disabled. If both the FM and the PULM states are disabled then the PULSe channel is in the single pulse mode.

- If the channels specified are not on a Frequency/Totalize SCP, an error will be generated.
- \*RST Condition: SOUR:PULM:STATE OFF
- Send with VXIplug&play Function: hpe14XX\_cmd(...)

**SOURce:PULM[:STATe]? (@***<channel>***)** returns the pulse width modulated mode state for the PULSe channel in *<channel>*.

## **Parameters**

| Parameter | Parameter | Range of  | Default |
|-----------|-----------|-----------|---------|
| Name      | Type      | Values    | Units   |
| channel   | string    | 100 - 163 | none    |

**Comments** *Channel* must specify a single channel.

- **Returned Value:** returns 1 (on) or 0 (off). The type is **int16**.
- Send with VXIplug&play Function: hpe14XX\_cmdInt32\_Q(...)

## SOURce:PULSe:PERiod

**SOURce:PULSe:PERiod** *< period >*,(@*<ch\_list>*) sets the fixed pulse period value on a pulse width modulated pulse channel. This sets the frequency (1/period) of the pulse-width-modulated pulse train.

## **Parameters**

| Parameter<br>Name | Parameter<br>Type | Range of<br>Values                           | Default<br>Units |
|-------------------|-------------------|----------------------------------------------|------------------|
| period            | numeric (float32) | 25E-6 to 7.8125E-3<br>(resolution 0.238µsec) | seconds          |
| ch_list           | string            | 100 - 163                                    | none             |

#### Comments • If

- If the channels specified are not on a Frequency/Totalize SCP, an error will be generated.
- **\*RST Condition:** SOUR:FM:STATE OFF and SOUR:PULM:STATE OFF
- Related Commands: SOUR:PULM:STATE, SOUR:PULS:POLarity
- The variable pulse-width control for this channel is provided by the algorithm language. When the algorithm executes an assignment statement to this channel, the value assigned will be the pulse-width setting. For example:

O140 = .0025 /\* set channel 43 pulse-width to 2.5 msec \*/

• Send with VXIplug&play Function: hpe14XX\_cmd(...)

## SOURce:PULSe:PERiod?

**SOURce:PULSe:PERiod? (@<channel>)** returns the fixed pulse period value on the pulse width modulated pulse channel in *<channel>*.

## Parameters

| Parameter | Parameter | Range of  | Default |
|-----------|-----------|-----------|---------|
| Name      | Type      | Values    | Units   |
| channel   | string    | 100 - 163 | none    |

• If the channels specified are not on a Frequency/Totalize SCP, an error will be generated.

- Returned Value: numeric period. The type is float32.
- Send with VXIplug&play Function: hpe14XX\_cmdReal64\_Q(...)

## SOURce:PULSe:WIDTh

**SOURce:PULSe:WIDTh** *<pulse\_width*,(@*<ch\_list>*) sets the fixed pulse width value on the frequency modulated pulse channels in *<ch\_list>*.

#### **Parameters**

| Parameter<br>Name | Parameter<br>Type | Range of<br>Values                            | Default<br>Units |
|-------------------|-------------------|-----------------------------------------------|------------------|
| pulse_width       | numeric (float32) | 7.87E-6 to 7.8125E-3<br>(238.4E-9 resolution) | seconds          |
| ch_list           | string            | 100 - 163                                     | none             |

- If the channels specified are not on a Frequency/Totalize SCP, an error will be generated.
  - **\*RST Condition:** SOUR:FM:STATE OFF and SOUR:PULM:STATE OFF
  - Related Commands: SOUR:PULM:STATE, SOUR:PULS:POLarity
  - The variable frequency control for this channel is provided by the algorithm language. When the algorithm executes an assignment statement to this channel, the value assigned will be the frequency setting. For example:

O143 = 2000 /\* set channel 43 to 2KHz \*/

#### • Send with VXIplug&play Function: hpe14XX\_cmd(...)

Usage SOUR:PULS:WIDTH 2.50E-3,(@143)

set fixed pulse width of 2.5 msec on channel 43

## SOURce:PULSe:WIDTh?

**SOURce:PULSe:WIDTh? (@<ch\_list>)** returns the fixed pulse width value on a frequency modulated pulse channel.

## **Parameters**

| - | arameter | Parameter | Range of  | Default |
|---|----------|-----------|-----------|---------|
|   | Name     | Type      | Values    | Units   |
| 0 | channel  | string    | 100 - 163 | none    |

#### Comments

- *Channel* must specify a single channel.
- If the channels specified are not on a Frequency/Totalize SCP, an error will be generated.
- Returned Value: returns the numeric pulse width. The type is float32.
- Send with VXIplug&play Function: hpe14XX\_cmdReal64\_Q(...)

## SOURce:RPULse:POSition[:ANGLe]

**SOURce:RPULse:POSition[:ANGLe]** <*degrees>,(@<ch\_list>)* sets the angular position of the rotational output pulse before the INIT command that starts algorithm execution. With the pulse position thus fixed, the pulse width (in angle or time depending on how SOUR:RPUL:VARType is set) will be controlled by the algorithm.

## **Parameters**

| Parameter<br>Name | Parameter<br>Type | Range of<br>Values        | Default<br>Units |
|-------------------|-------------------|---------------------------|------------------|
| degrees           | numeric (int32)   | -33,554,430 to 33,554,430 | degrees          |
| ch_list           | string            | 100 - 163                 | none             |

Comments

Channels in *<ch\_list>* must be referenced in a SOUR:FUNC:RPUL command before the next INIT command. Related error messages: 3113, "Channel specified is not in same SCP as reference channel." 3114, "First channel in SCP can not be used in RPULse output channel list."

• <*degrees>* has a resolution of 1 degree. The pulse is positioned at <*degrees>* modulo 360.

preset channel 45 pulse position to 20 degrees

## SOURce:RPULse:POSition[:ANGLe]?

**SOURce:RPULse:POSition[:ANGLe]?** (@*<channel>*) returns the angular position set for *<channel>*,

## **Parameters**

| Parameter | Parameter | Range of  | Default |
|-----------|-----------|-----------|---------|
| Name      | Type      | Values    | Units   |
| channel   | string    | 100 - 163 | none    |

**Comments** • *<channel>* must specify a single channel only

**Usage** SOUR:RPULSE:POS:ANGL? (@145) return pulse

return pulse pos set for channel 45

## SOUR:RPULse:VARType

**SOUR:RPULse:VARType** *<type>,(@<ch\_list>)* specifies the type of value that will be controlled (varied) by the algorithm. Depending on how the RPULse system is set up, the varied property can be either pulse position, or pulse width.

## **Parameters**

| Parameter<br>Name | Parameter<br>Type | Range of<br>Values | Default<br>Units |
|-------------------|-------------------|--------------------|------------------|
| type              | discrete (string) | TIME   ANGLe       | seconds          |
| ch_list           | string            | 100 - 163          | none             |

Comments

 <type> specifies the that the algorithm will send values of either: ANGLe (in degrees) to the channel(s). or

TIME (in seconds) to the channel(s).

• <*ch\_list>* specifies the SOUR:FUNC:RPUL channel(s) that will be controlled (varied) by the algorithm. Channels in <*ch\_list>* must be referenced in a SOUR:FUNC:RPUL command before the next INIT command. Related error messages:

3113, "Channel specified is not in same SCP as reference channel." 3114, "First channel in SCP can not be used in RPULse output channel list."

**Usage** SOUR:RPULSE:VART ANGL,(@145:147) *algorithm will control pulse width by ANGLE* 

## SOUR:RPULse:VARType?

**SOUR:RPULse:VARType? (@<channel>)** returns the type of value that will be controlled (varied) by the algorithm.

## **Parameters**

| Parameter | Parameter | Range of  | Default |
|-----------|-----------|-----------|---------|
| Name      | Type      | Values    | Units   |
| channel   | string    | 100 - 163 |         |

Comments

- <*ch\_list*> must specify a single channel only
  - Returns the string "TIME" | "ANGL"

Usage SOUR:RPULSE:VART? (@145) retu

returns the setting for chan 45

## SOURce:RPULse:WIDTh[:ANGLe]

**SOURce:RPULse:WIDTh[:ANGLe]** <*degrees>,(@<ch\_list>)* sets the width of the rotational output pulse before the INIT command that starts algorithm execution. With the pulse width thus fixed, the pulse position (in angle or time depending on how SOUR:RPUL:VARType is set) will be controlled by the algorithm.

## **Parameters**

| Parameter<br>Name | Parameter<br>Type | Range of<br>Values | Default<br>Units |
|-------------------|-------------------|--------------------|------------------|
| degrees           | numeric (uint32)  | 0 to 360           | degrees          |
| ch_list           | string            | 100 - 163          | none             |

Comments
 Channels in <*ch\_list>* must be referenced in a SOUR:FUNC:RPUL command before the next INIT command. Related error messages: 3113, "Channel specified is not in same SCP as reference channel." 3114, "First channel in SCP can not be used in RPULse output channel list."

- <degrees> has a resolution of 1 degree.
- Since the pulse width is specified in angle, changes in rotational velocity will not change the angular proportoin of the pulse. Of course, changes in rotational velocity do effect the pulse width as regards time.

**Usage** SOUR:RPULSE:WIDT:ANGL 260,(@147) preset channel 47 pulse width to

## SOURce:RPULse:WIDTh[:ANGLe]?

**SOURce:RPULse:WIDTh[:ANGLe]?** (@*<channel>*) returns the width of the rotational output pulse currently set for *<channel>*.

## **Parameters**

| Parameter | Parameter | Range of  | Default |
|-----------|-----------|-----------|---------|
| Name      | Type      | Values    | Units   |
| channel   | string    | 100 - 163 | none    |

**Comments** • *<channel>* must specify a single channel only.

Usage SOUR:RPULSE:WIDT:ANGL? (@147) return puls

return pulse width for channel 47

## SOURce:RPULse:WIDTh:TIME

**SOURCe:RPULse:WIDTh:TIME** *<seconds>*,(@*<ch\_list>*) sets the width of the rotational output pulse before the INIT command that starts algorithm execution. With the pulse width thus fixed, the pulse position (in angle or time depending on how SOUR:RPUL:VARType is set) will be controlled by the algorithm.

## Parameters

| Parameter<br>Name | Parameter<br>Type | Range of<br>Values   | Default<br>Units |
|-------------------|-------------------|----------------------|------------------|
| seconds           | numeric (int32)   | .00000787 to .015624 | seconds          |
| ch_list           | string            | 100 - 163            | none             |

#### Comments

Channels in <*ch\_list>* must be referenced in a SOUR:FUNC:RPUL command before the next INIT command. Related error messages: 3113, "Channel specified is not in same SCP as reference channel." 3114, "First channel in SCP can not be used in RPULse output channel list."

- < seconds> specifies pulse width in seconds, with a resolution of 238.4nS
- .Since the pulse width is specified in seconds, changes in rotational velocity will not change the time proportion of the pulse. Of course, changes in rotational velocity do effect the angular proportion of the pulse.

**Usage** SOUR:RPULSE:WIDT:TIME .0040,(@147) preset channel 47 pulse width to 4 mSec

**SOURce:RPULse:WIDTh:TIME? (@***<channel>***)** returns the width of the rotational output pulse currently set for *<channel>*.

## **Parameters**

| Parameter | Parameter | Range of  | Default |
|-----------|-----------|-----------|---------|
| Name      | Type      | Values    | Units   |
| channel   | string    | 100 - 163 |         |

**Comments** • *<channel>* must specify a single channel only.

Usage SOUR:RPULSE:WIDT:TIME? (@147)

return the pulse width set for channel 47

# **Specifications**

These specifications for the E1538A reflect its performance while installed on your VXI module.

## **General Specifications**

| Output Characteristics | Characteristic           | Pull-Up Off                                   | Pull-Up On (10K to Vcc)                       |
|------------------------|--------------------------|-----------------------------------------------|-----------------------------------------------|
|                        | current source (logic 1) | 0                                             | .38mA @ 1.2V                                  |
|                        | current sink (logic 0)   | 100 mA                                        | 100 mA                                        |
|                        | Voltage (logic 1)        | 0                                             | 5V (no load)                                  |
|                        | Voltage (logic 0)        | 0.5 Max sinking 100mA<br>0.1 Max sinking 20mA | 0.5 Max sinking 100mA<br>0.1 Max sinking 20mA |

| Input Characteristics | Characteristic     | Pull-Up Off             | Pull-Up On (10K to Vcc)           |
|-----------------------|--------------------|-------------------------|-----------------------------------|
| (VRS OFF for Chs0&1)  | Equivalent circuit | 120K conn. to 0 Volts   | $9.2K\Omega$ conn. to $4.6$ Volts |
|                       | Maximum input low  | programmable from       | programmable from                 |
|                       | Minimum input high | -46 to 46 Volts (±0.5V) | -46 to 46 Volts (±0.5V)           |

Input Isolation

No Isolation Provided

| Cross-Talk Between Channels | A large signal on one channel has an effe other channels as follows: | A large signal on one channel has an effect on the accuracy of frequency measured on other channels as follows:                      |  |
|-----------------------------|----------------------------------------------------------------------|----------------------------------------------------------------------------------------------------|--|
|                             | Sine-wave interfering signal up to 70Vpp                             | No degradation of specification                                                                                                    |  |
| _                           | Square-wave Interfering signal <63Vpp                                | No degradation of specification                                                                                                    |  |
|                             | Square-wave Interfering signal >63Vpp to<br>70Vpp                    | Minimum input amplitude changes from 15mV<br>to 18mV for frequency range of 1Hz to 10Khz<br>(see Input Signal Characteristics spec.) |  |

Maximum voltage applied to any input terminal

-48 Volts to 48 Volts

Maximum voltage applied to any output terminal

0 - 48 Volts (outputs are diode clamped at -0.3V)

| Totalizer             | Capacity                           | 24 bits or 16,777,215                             |
|-----------------------|------------------------------------|---------------------------------------------------|
|                       | Minimum Pulse Width                | 500nS                                             |
|                       | Frequency Range                    | 0-100 KHz                                         |
|                       |                                    |                                                   |
| Frequency Measurement | Gate Time (t <sub>aperture</sub> ) | 1 mSec to 1 Second, resolution $\frac{1}{f}$      |
|                       | Range                              | $\frac{1}{t_{aperture}}$ to 100,000               |
|                       | Accuracy                           | .01%                                              |
|                       | Resolution (Hz)                    | $\frac{f_{input}}{t_{aperture} \times 4.194 MHz}$ |
|                       | Minimum Pulse Width                | 500 nS                                            |
| Period Measurement    | Gate Time (t <sub>aperture</sub> ) | 40 µSec to 4 Second                               |
|                       | Range (SENS:PER:RANGE=1)           | $10\mu Sec$ to $t_{aperture}$ (1 sec max          |
|                       | (SENS:PER:RANGE=4)                 | $40\mu Sec$ to $t_{aperture}$ (4 sec max)         |
|                       | Accuracy                           | .01%                                              |
|                       | Resolution                         | .2384µSec                                         |
|                       | Minimum Pulse Width                | 500 nSec                                          |
| Time-out Mechanism    |                                    | 4mSec to 60Sec                                    |

Aperture Time

The aperture time is the time allowed to average multiple period and frequency measurements

| Function                       | Aperture Range                                                                           |  |
|--------------------------------|------------------------------------------------------------------------------------------|--|
| Frequency<br>Period (2 ranges) | 1mSec to 1 Sec<br>1mSec to 1 Sec (SENS:PER:RANGE 1)<br>4mSec to 4 Sec (SENS:PER:RANGE 4) |  |

Auto-Gating (adaptive aperture)

1mSec to 1Sec for Frequency 1mSec to 1Sec for Perid (using SENS:PER:RANGE 1) 4mSec to 4Sec for Perid (using SENS:PER:RANGE 4)

| Rotational Velocity Measure | Characteristics     | Extra Tooth Wheel or Missing Tooth Wheel                                                                                                    |  |
|-----------------------------|---------------------|----------------------------------------------------------------------------------------------------|--|
|                             | Range in RPS        | $\frac{1}{n_{teeth}} \text{ to } \frac{100,000}{n_{teeth}}$ .01% $\frac{(n_{teeth} \times f)^2}{4.194MHz} \text{ where } f \text{ is } n_{teeth} \text{ per second}$ |  |
|                             | Accuracy            |                                                                                                    |  |
|                             | Resolution in RPS   |                                                                                                    |  |
|                             | Minimum Pulse Width | 500 nS                                                                                                    |  |
|                             |                     |                                                                                                    |  |
| Pulse Width Measure         | Periods Averaged    | 1 to 255                                                                                                    |  |
|                             | Range               | 5 µS to 1 S                                                                                                    |  |
|                             | Accuracy            | ±(250nS+0.1%)                                                                                                    |  |
|                             | Resolution          | 59.6 nSec                                                                                                    |  |
| Frequency Source            | Range               | 64 Hz to 40 KHz Square Wave                                                                                                    |  |
| Trequency Source            |                     | 128 Hz to 40 KHz other shapes                                                                                                    |  |
|                             | Accuracy            | 0.01%                                                                                                    |  |
|                             | Resolution          | $\frac{f_{out}^2}{4.194MHz}$                                                                                                    |  |
|                             |                     |                                                                                                    |  |
| Pulse Source                |                     | 7.87 μsec to 1/f-7.87 msec continuous pulse<br>7.87 μsec to 7.812 msec single pulse per trigger                                                                      |  |
|                             | Accuracy            | 0.01%                                                                                                    |  |
|                             | Resolution          | 238.4 nsec                                                                                                    |  |

| Rotational Pulse Source | Characteristics                   | Extra Tooth Wheel                                                                                                    | Missing Tooth Wheel  |
|-------------------------|-----------------------------------|----------------------------------------------------------------------------------------------------|----------------------|
|                         | Position angle range              | -33.554.430 to 33,554.430<br>1 degree up to 10,0000 RPS<br>0 to 360 degrees<br>the larger of $\frac{tooth - to - toothangle}{128}$ or $360 \times \frac{238.4nSec}{RotPeriod}$<br>0 to Rotational Period (see note 3 on page 65) |                      |
|                         | Position resolution               |                                                                                                    |                      |
|                         | Position width range<br>(angle)   |                                                                                                    |                      |
|                         | Pulse width resolution<br>(angle) |                                                                                                    |                      |
|                         | Pulse width range<br>(time)       |                                                                                                    |                      |
|                         | Pulse width resolution (time)     | 238.4 nS                                                                                                    |                      |
| Minimum Rot. velocity   |                                   | 108 teeth per second                                                                                                    | 384 teeth per second |